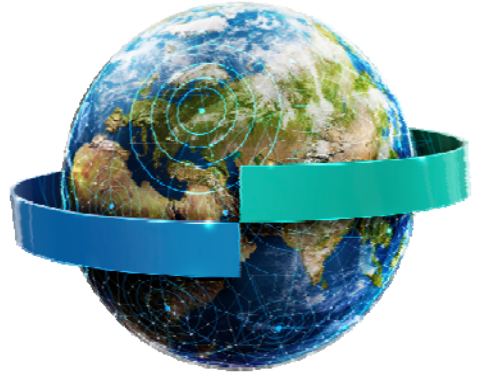

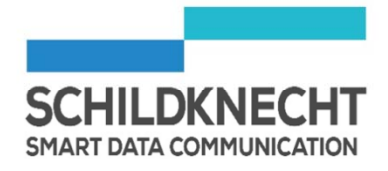

# **SCHILDKNECHT** Беспроводная передача данных

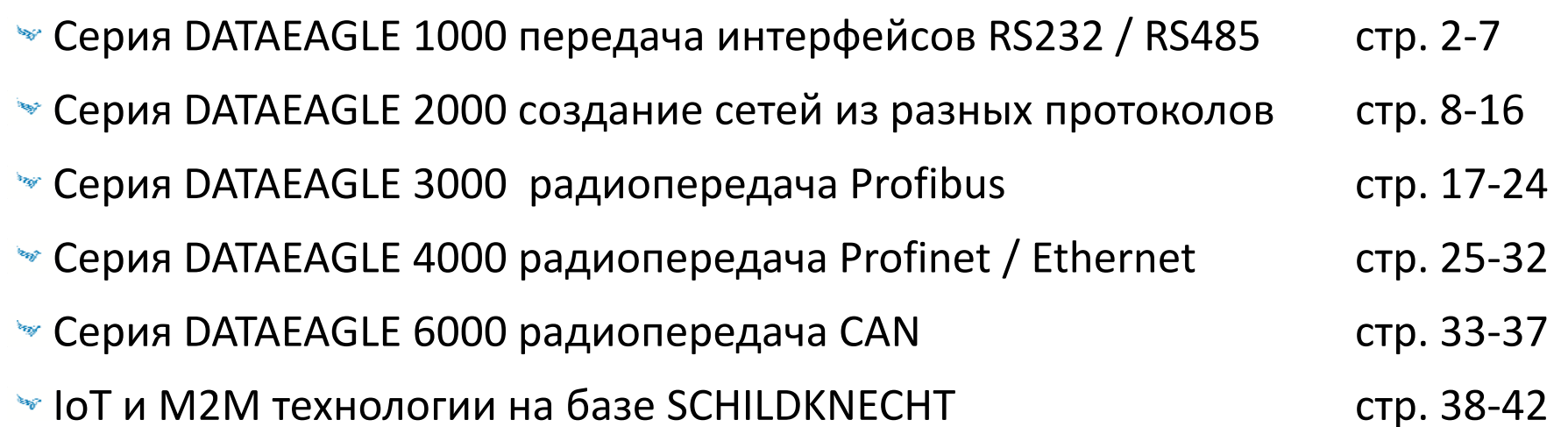

### **Серия DATAEAGLE 1000** Compact / X‐treme

- Серия DATAEAGLE 1000 предназначена для прозрачной передачи последовательной интерфейсов ‐ RS232 / RS485
- Варианты корпуса :Compact (IP20) или X‐treme (IP65)
	- $\sim$  Дистанция: возможно до 100м 300м (2.4 GHz)
	- Особенности: распознает длину телеграмм/ отправка только полных телеграмм (необходимо для Modbus RTU); оптимизирован frame error rate \*(битые кадры не отправляются)

\*Frame error rate ‐ коэффициент ошибок по кадрам

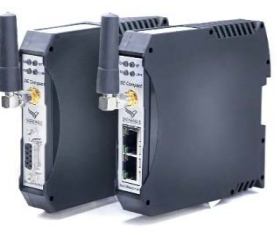

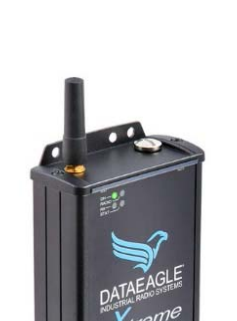

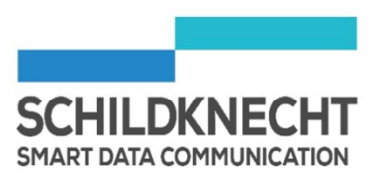

### **Серия DATAEAGLE 1000** Compact / X-treme

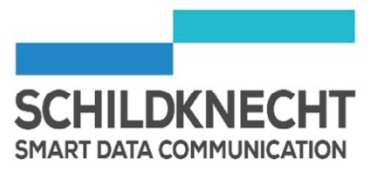

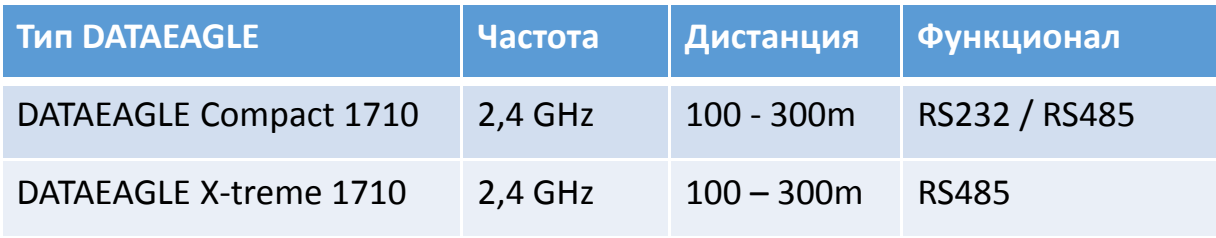

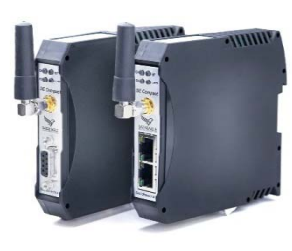

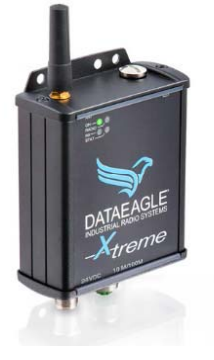

### **Серия DATAEAGLE 1000** Compact

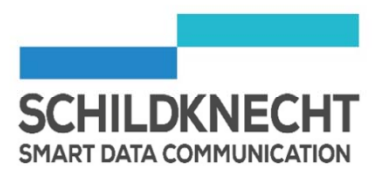

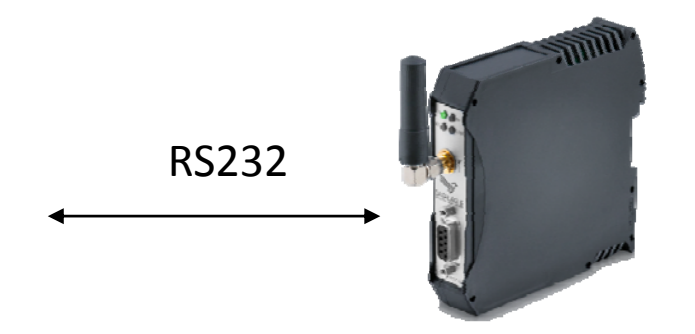

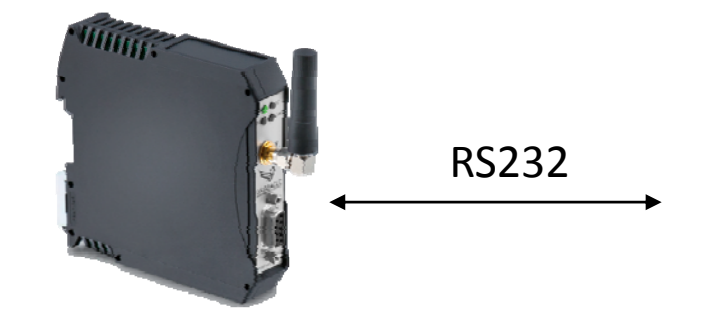

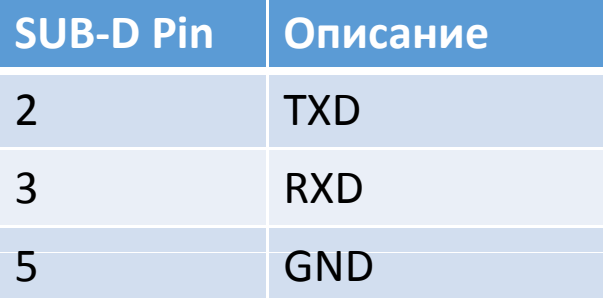

### **Серия DATAEAGLE 1000** Compact

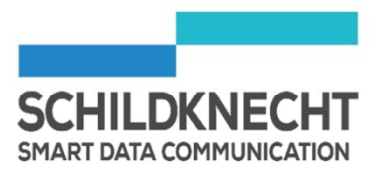

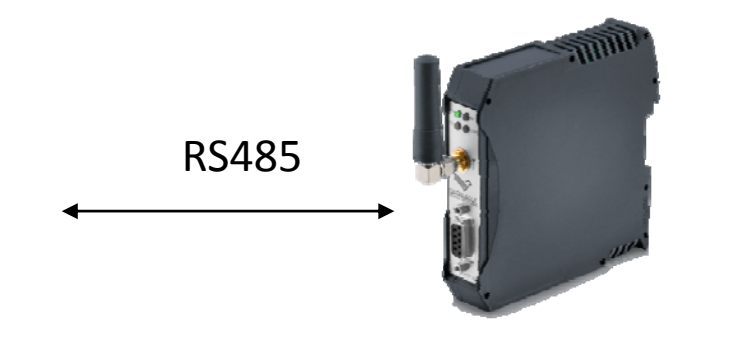

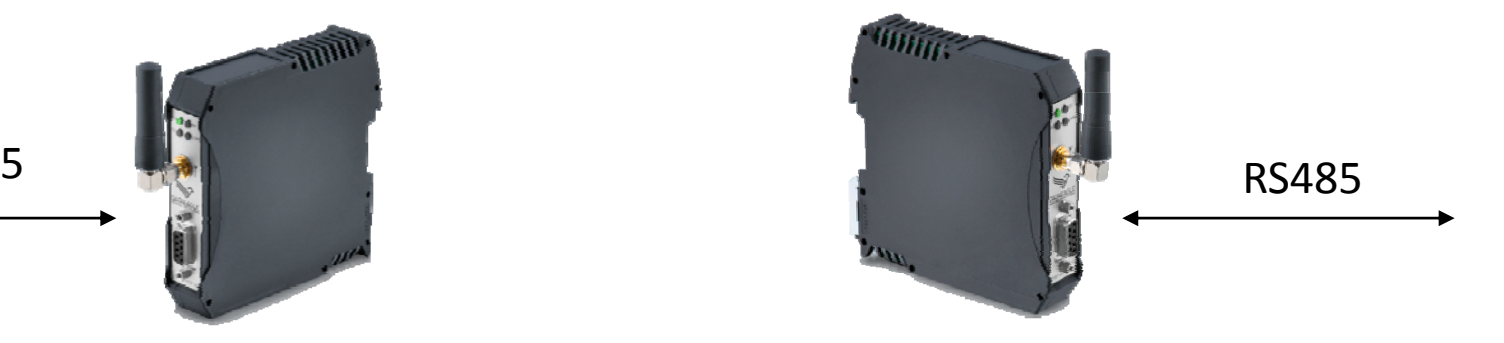

Пожалуйста, используйте резисторы для завершения шины\*

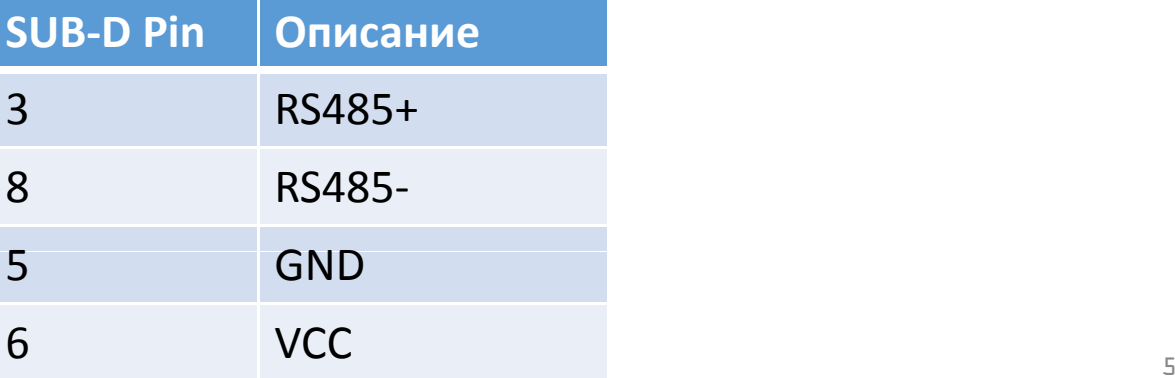

### **Серия DATAEAGLE 1000** X-treme

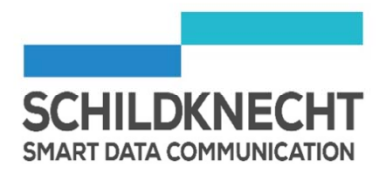

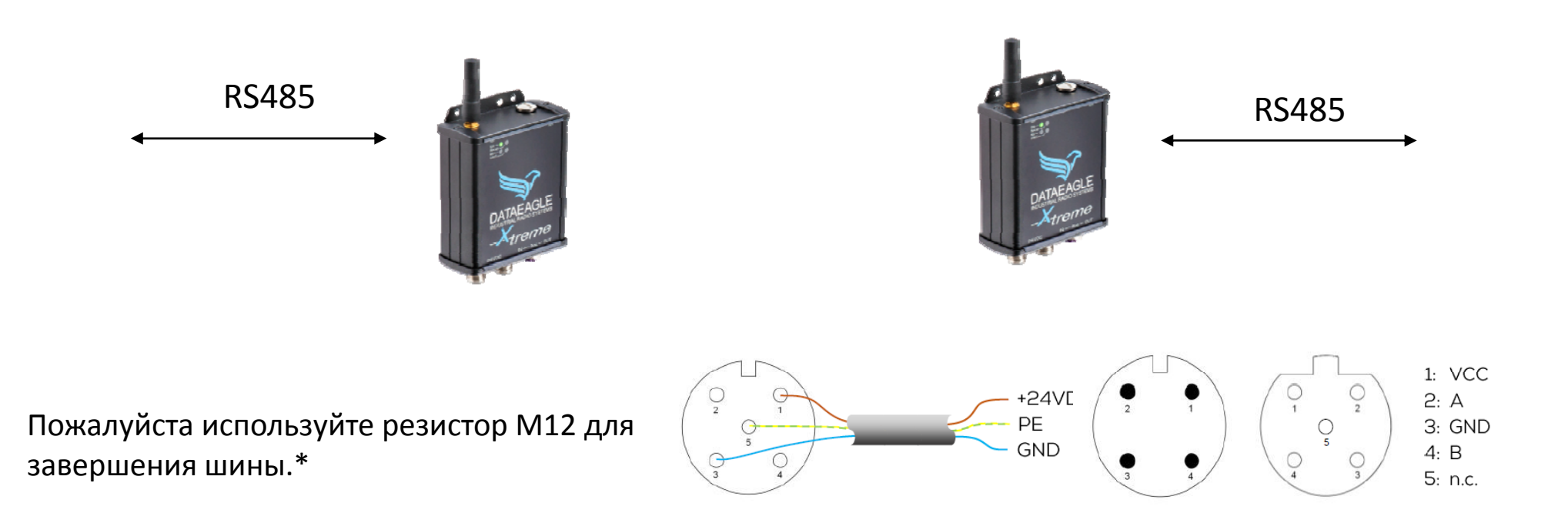

### **Серия DATAEAGLE 1000**

Compact / X-treme - Wizard (ПО для диагностики и настройки параметров устройств)

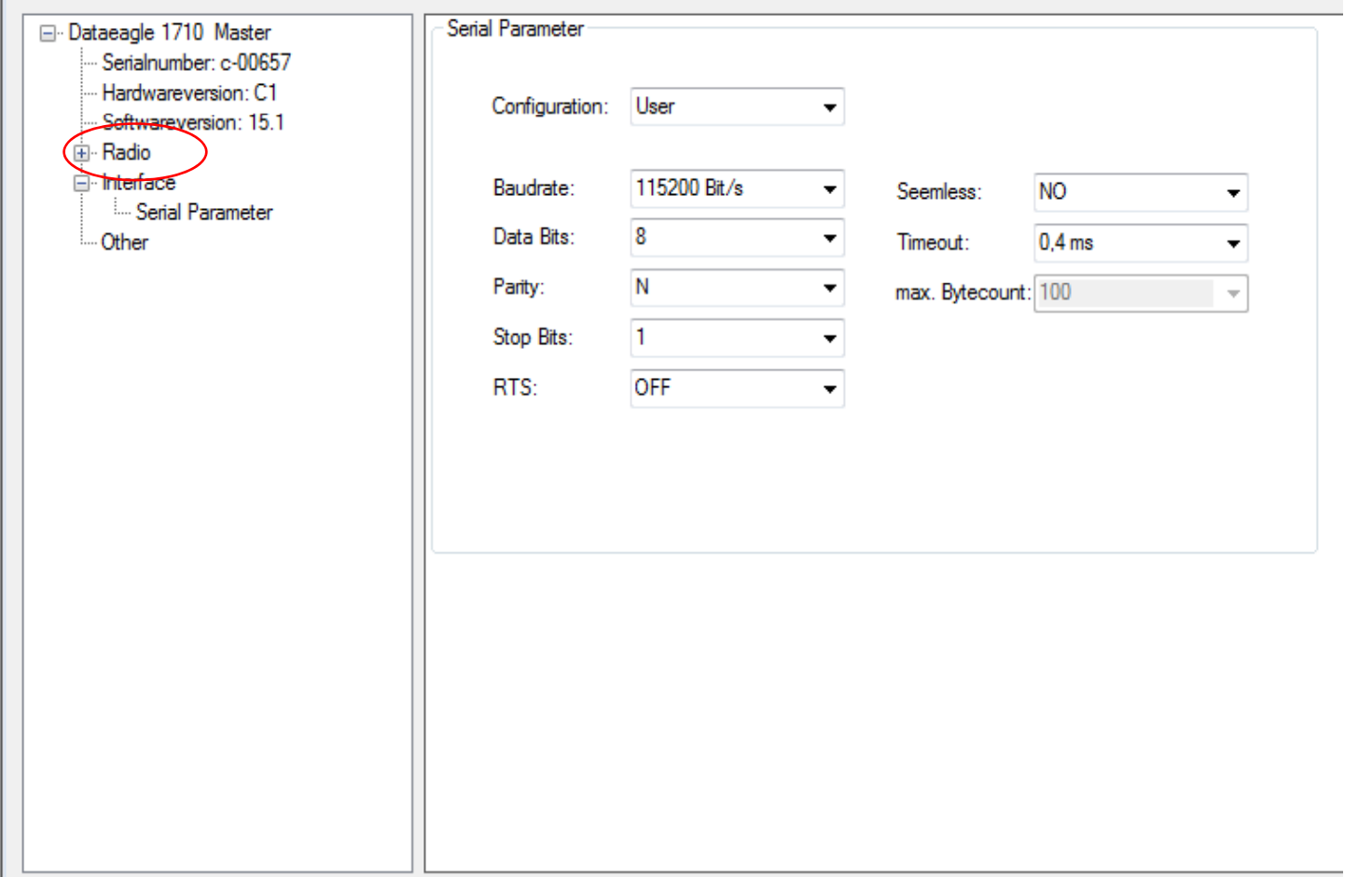

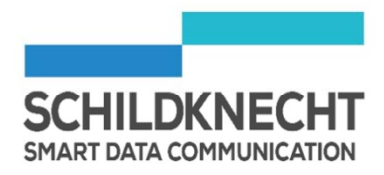

### **Серия DATAEAGLE 2000** Classic/ Compact / X‐treme‐IO

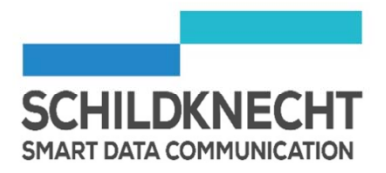

- Серия DATAEAGLE 2000 предназначена для создания беспроводных сетей с разными типами сигналов.
	- Варианты корпуса: Classic (IP20), Compact (IP20), X‐treme (IP65), X‐ **Sec** treme IO (IP67)
	- Дистанция: <70<sup>м</sup> (BLE) , 100<sup>м</sup> 300<sup>м</sup> (2,4 GHz)
	- $|1/0 1/0|$
	- I/O Протокол (PROFIBUS, MPI, PROFINET etc.)
	- Протокол(например PROFIBUS ) ‐ Протокол(например PROFINET)
	- Mix & Match\*, беспроводная сеть с гибким подходом  $\mathbf{w}$
	- Беспроводное решение для Датчиков (DE2730)  $\delta \omega$

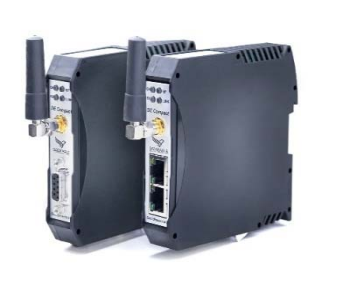

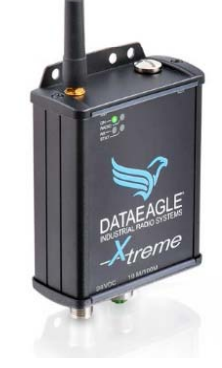

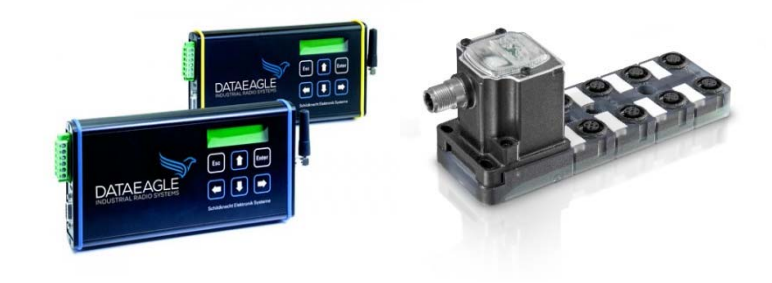

\*Mix & Match – Смешивание и Подбор

### **Серия DATAEAGLE 2000** Classic/ Compact / X‐treme IO

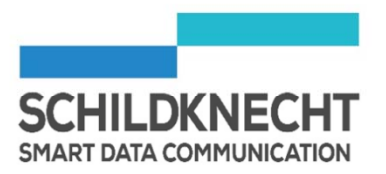

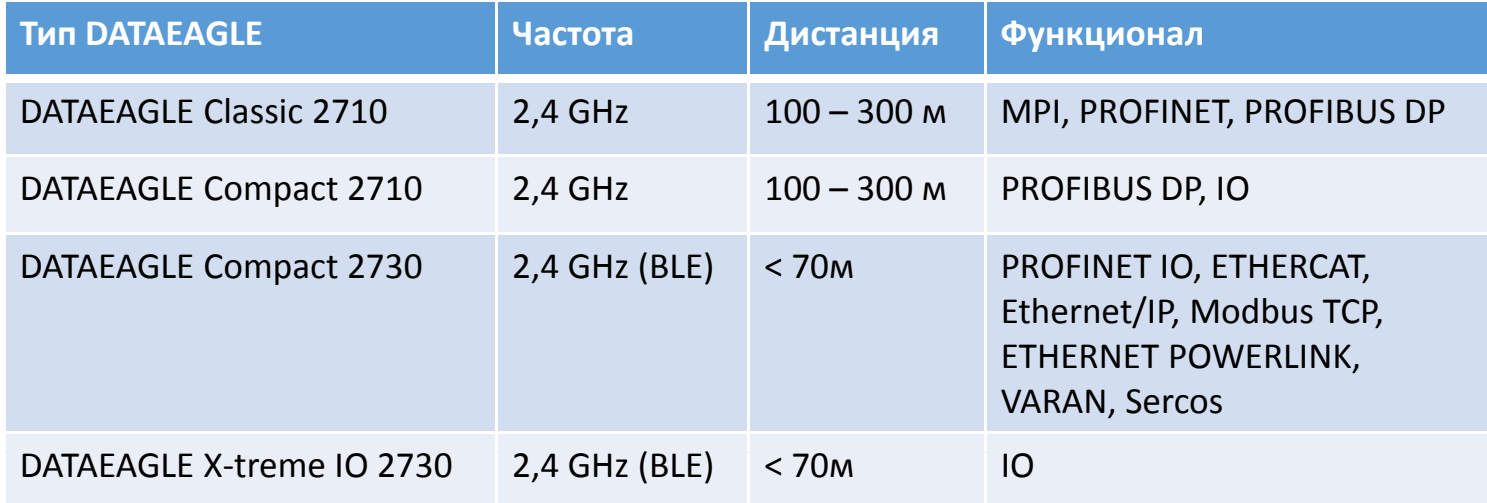

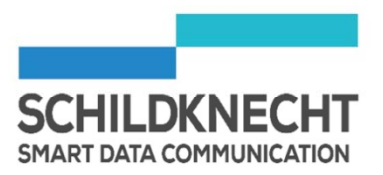

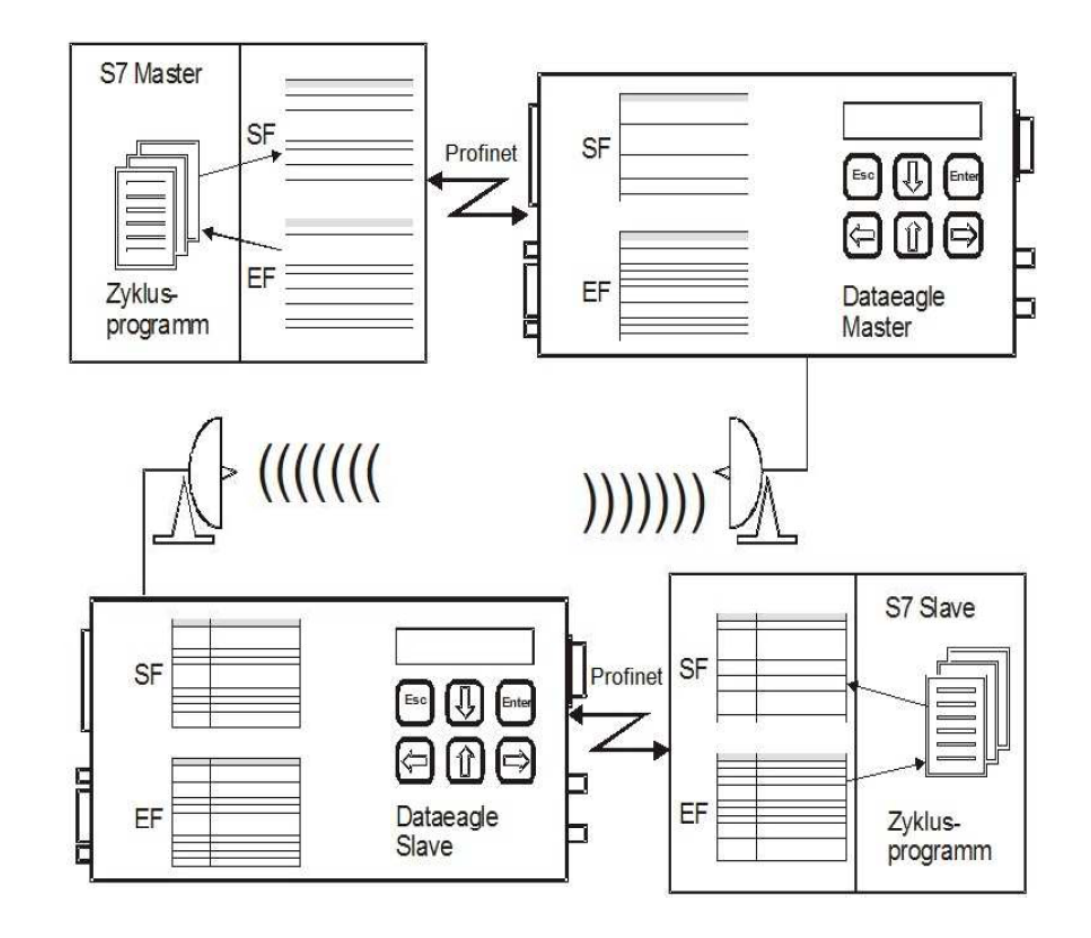

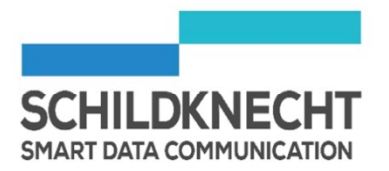

DATAEAGLE Slave 1

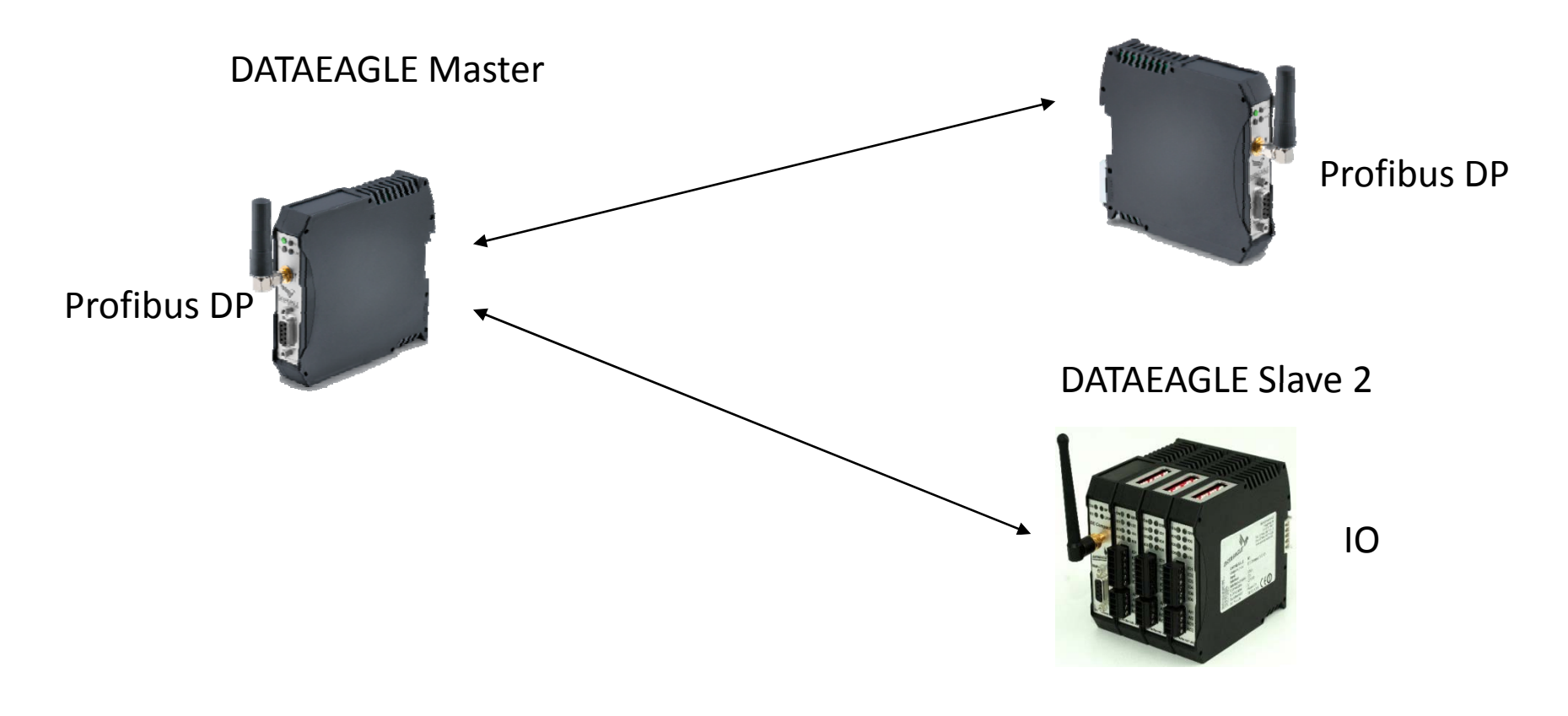

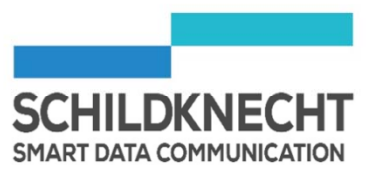

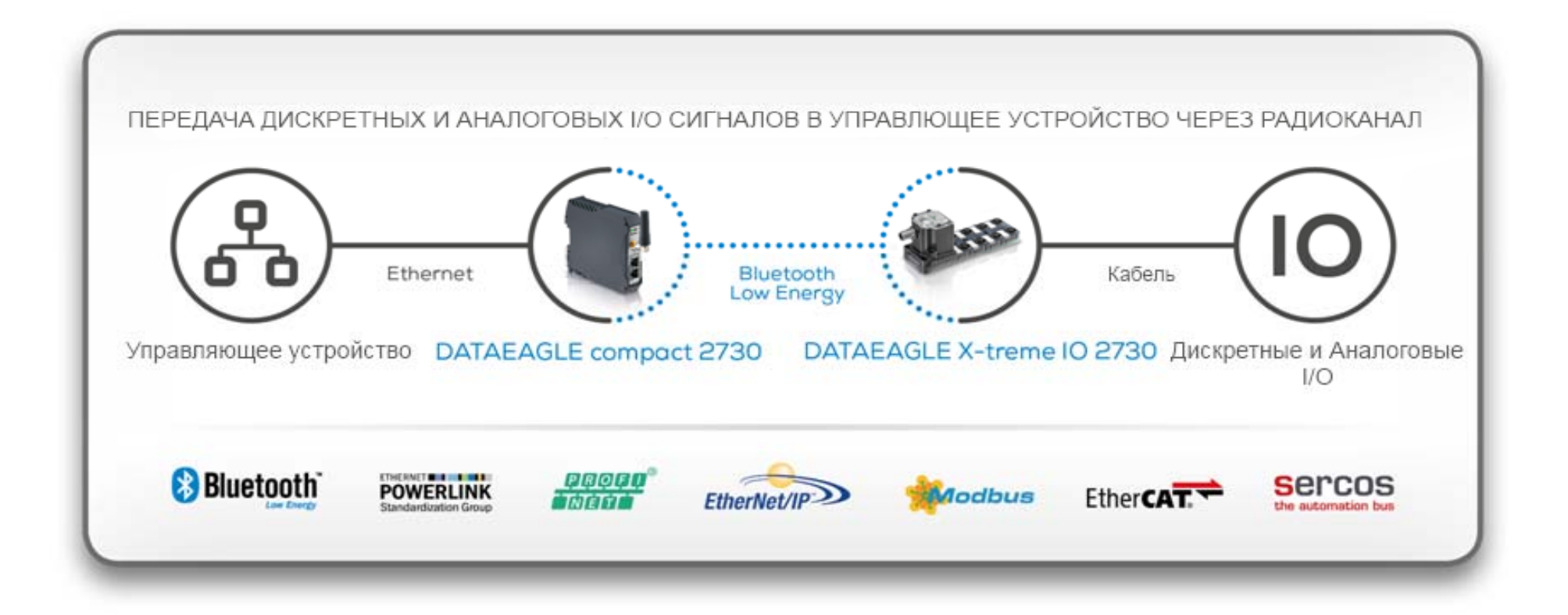

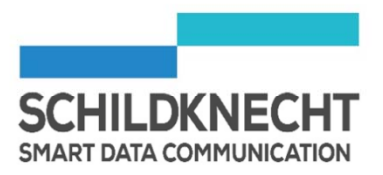

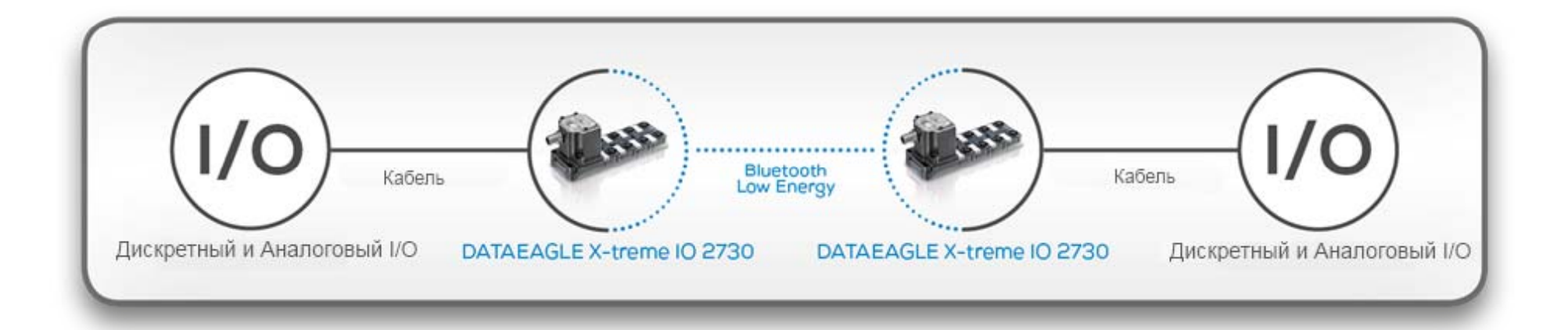

## **Серия DATAEAGLE 2000**

 $\Pi$  **PH**  $\Pi$  **DATA PH**  $\Pi$  **PH**  $\Pi$  **PH**  $\Pi$  **PH**  $\Pi$  **PH**  $\Pi$  **PH**  $\Pi$  **PH**  $\Pi$  **PH**  $\Pi$  **PH**  $\Pi$  **PH**  $\Pi$  **PH**  $\Pi$  **PH**  $\Pi$  **PH**  $\Pi$  **PH**  $\Pi$  **PH**  $\Pi$  **PH**  $\Pi$  **PH**  $\Pi$  **PH**  $\Pi$  **PH**  $\Pi$  **PH**  $\Pi$ 

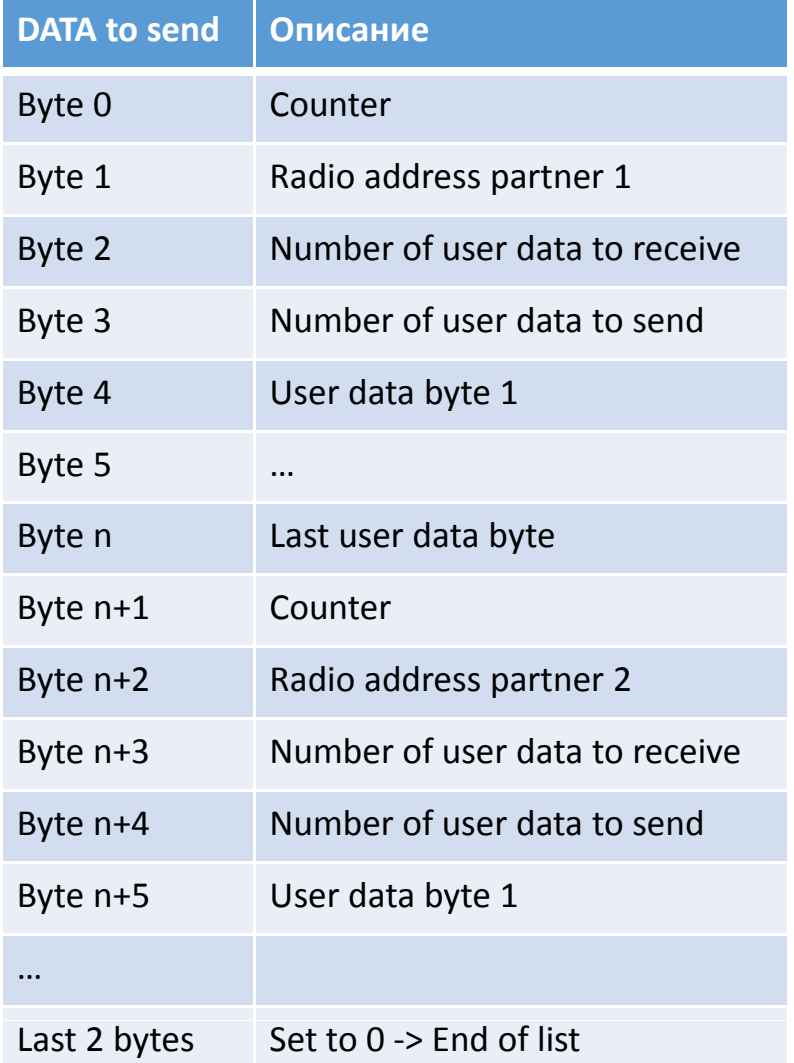

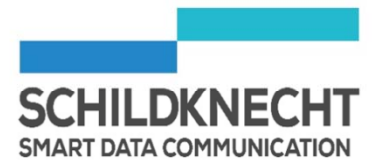

### **Серия DATAEAGLE 2000** Wizard – PROFINET (ПО для диагностики и настройки параметров устройств)

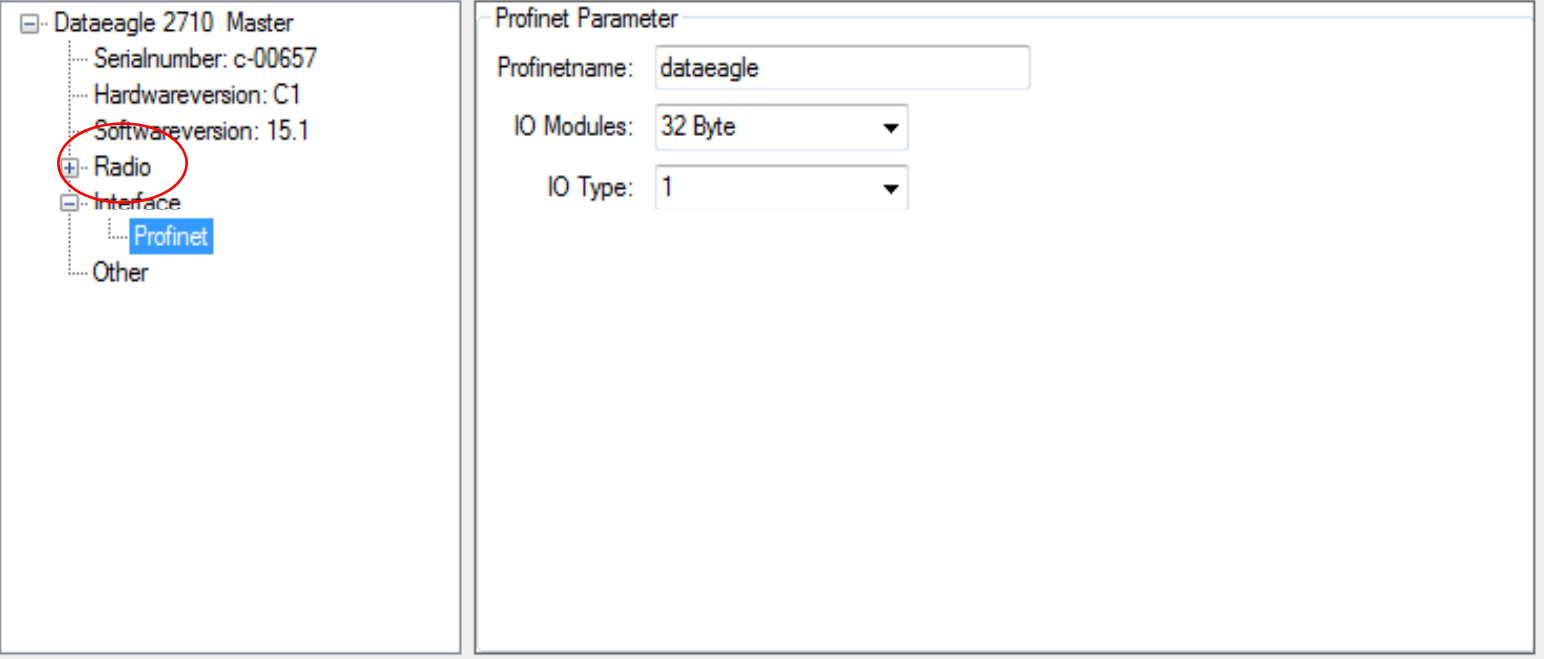

15

### **Серия DATAEAGLE 2000** Wizard - IO (ПО для диагностики и настройки параметров устройств)

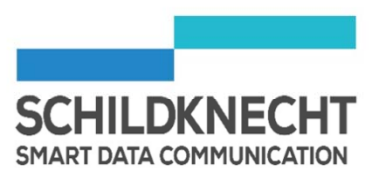

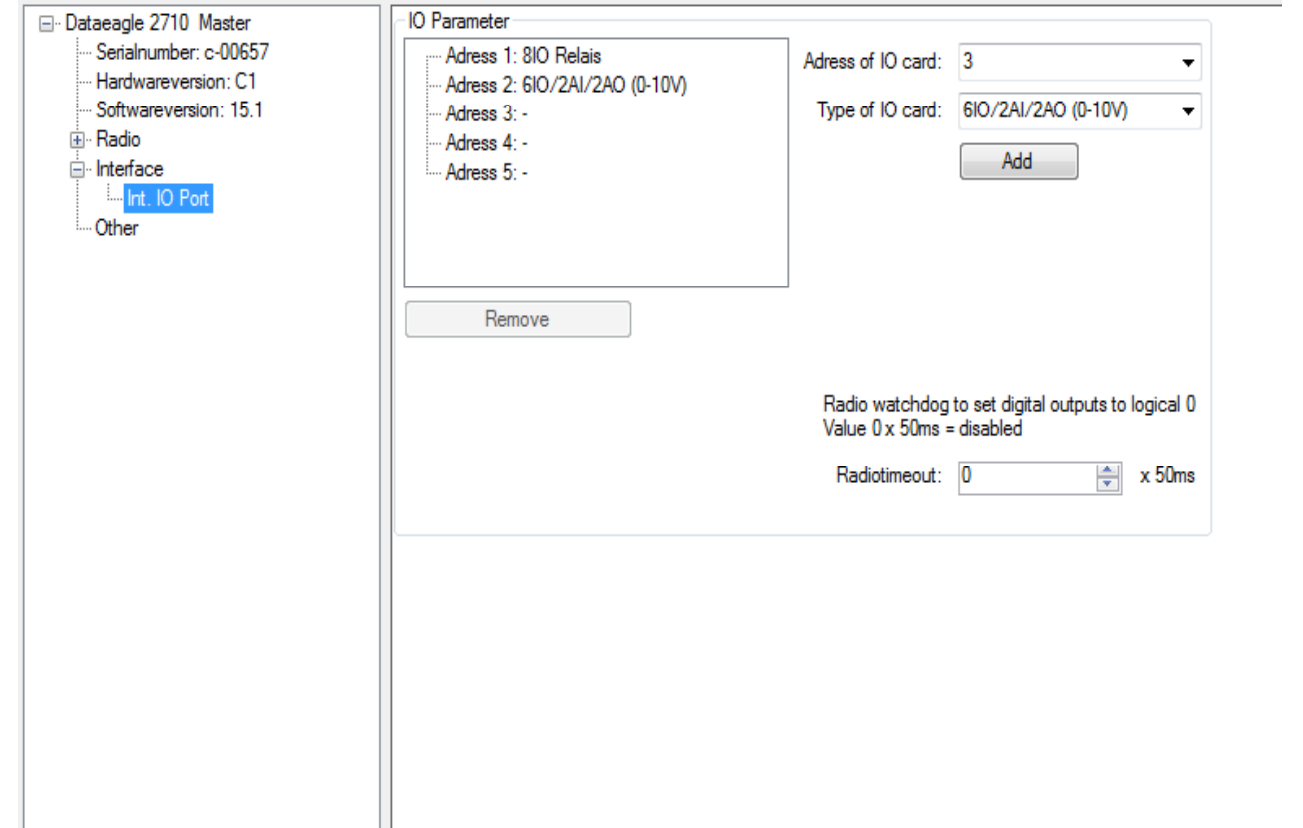

### **Серия DATAEAGLE 3000** Compact / X‐treme

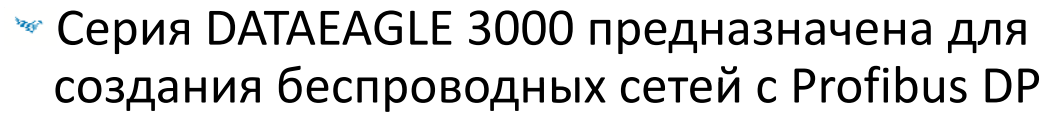

- Варианты корпуса: Compact (IP20) или X‐treme (IP65)  $\mathbf{v}$
- Дистанция:  $100M 300mM(2,4 \text{ GHz})$
- Profibus <sup>и</sup>Profisafe
- Возможна специальная версия с MPI  $\mathbf{v}_\mathcal{C}$
- Особенности: Прозрачная передача данных по радиоканалу hop. (работает как кабель) с запатентованной технологией предварительной обработки и фильтрации.

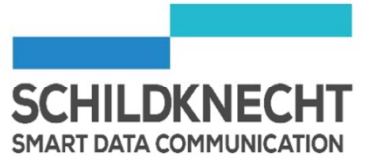

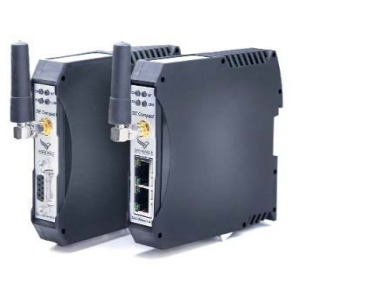

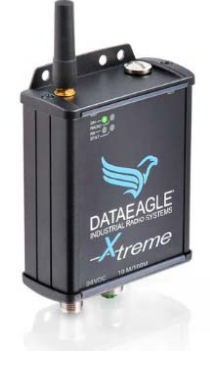

### **Серия DATAEAGLE 3000** Compact / X-treme

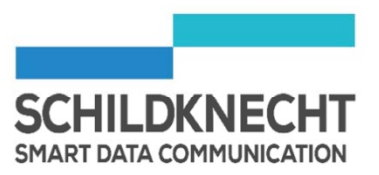

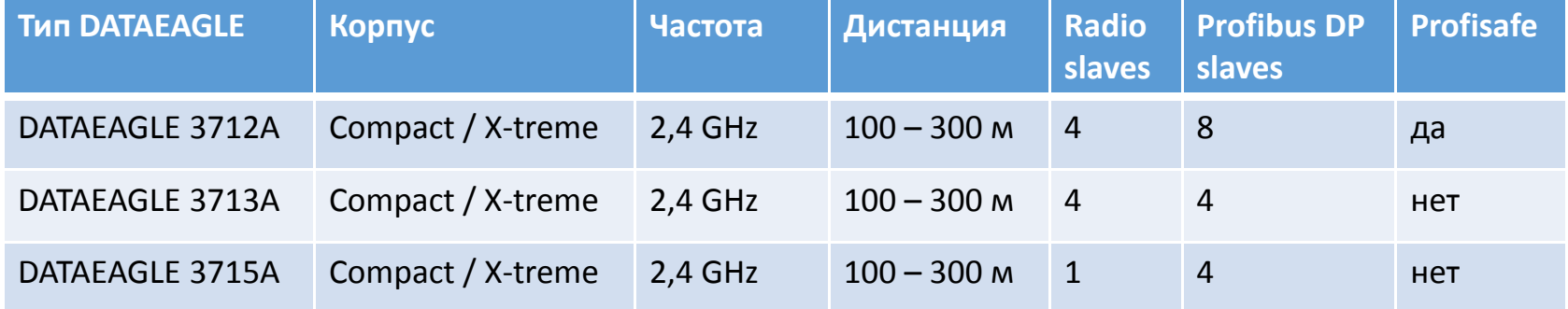

### **Серия DATAEAGLE 3000** Compact

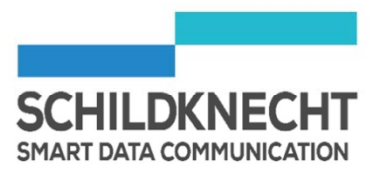

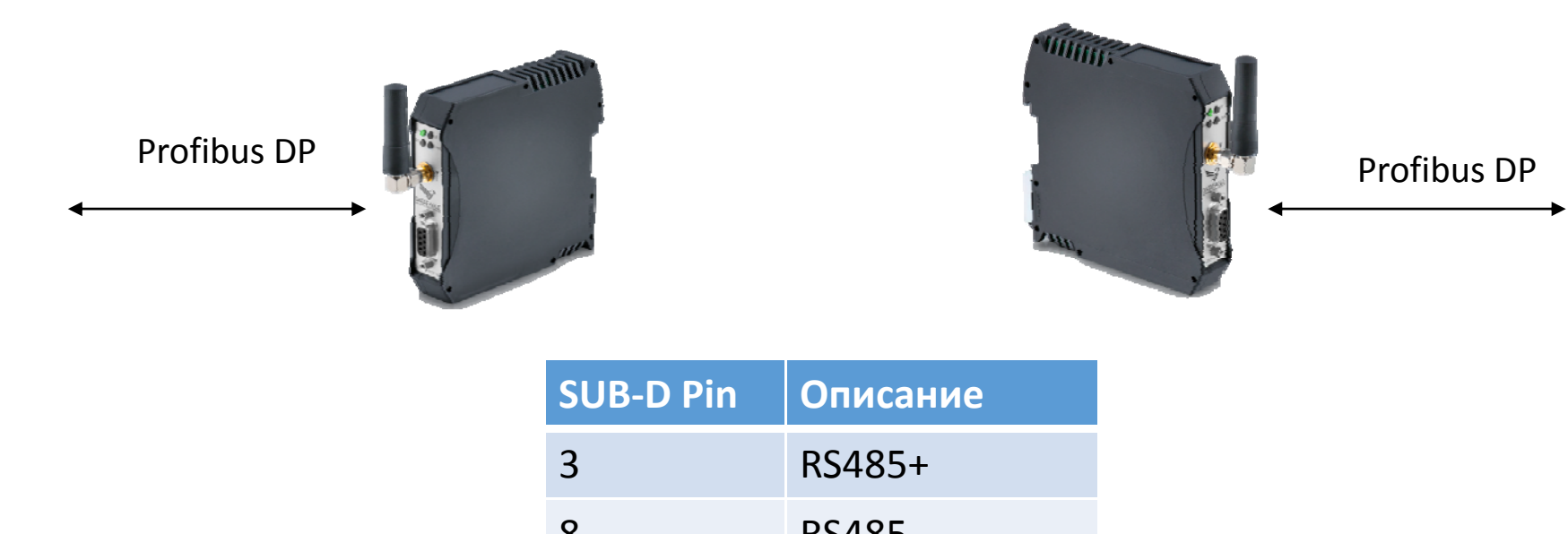

Пожалуйста, используйте резисторы для завершения шины\*

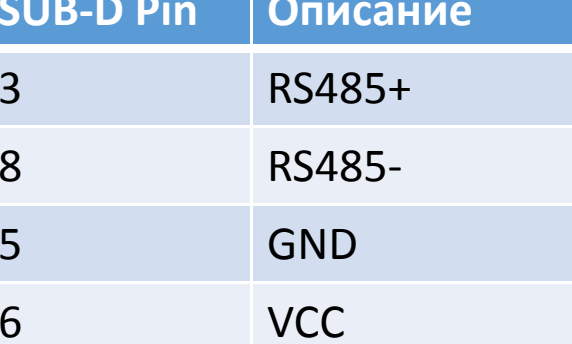

**LL** 

### **Серия DATAEAGLE 3000** X-treme

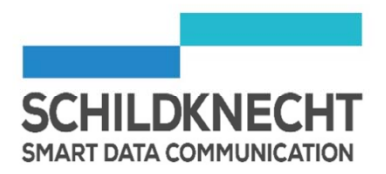

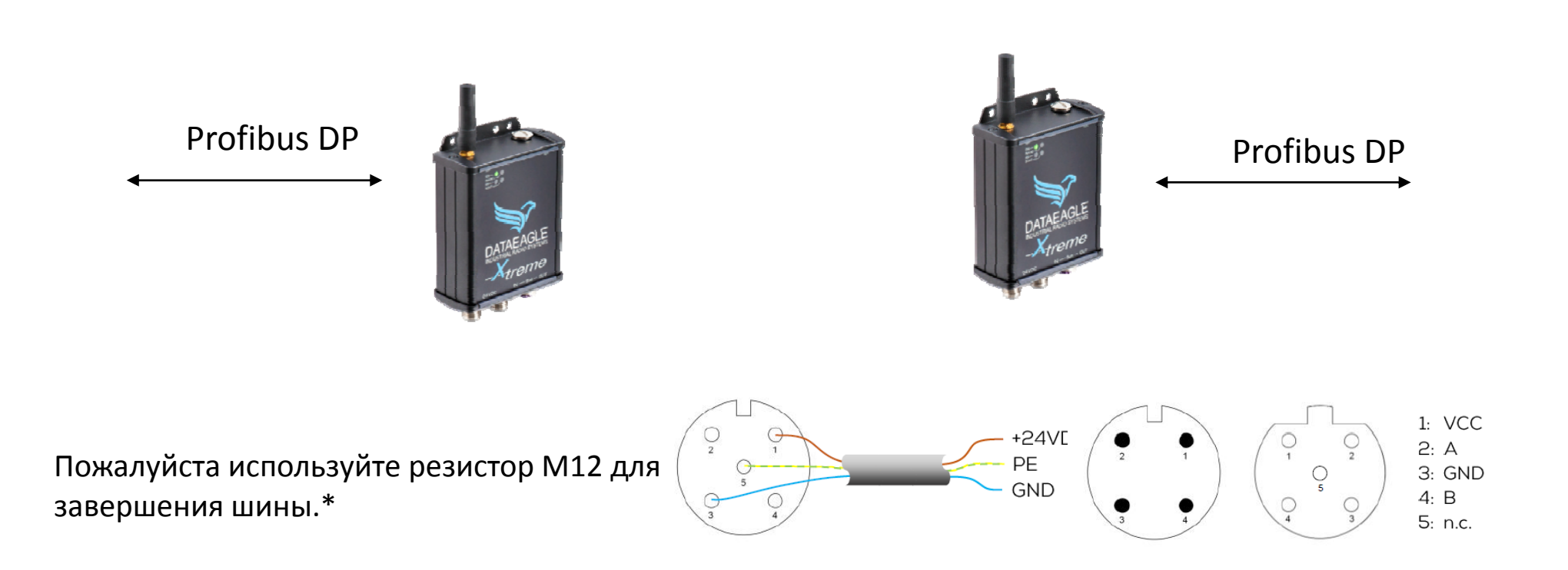

20

### **Серия DATAEAGLE 3000** Wizard

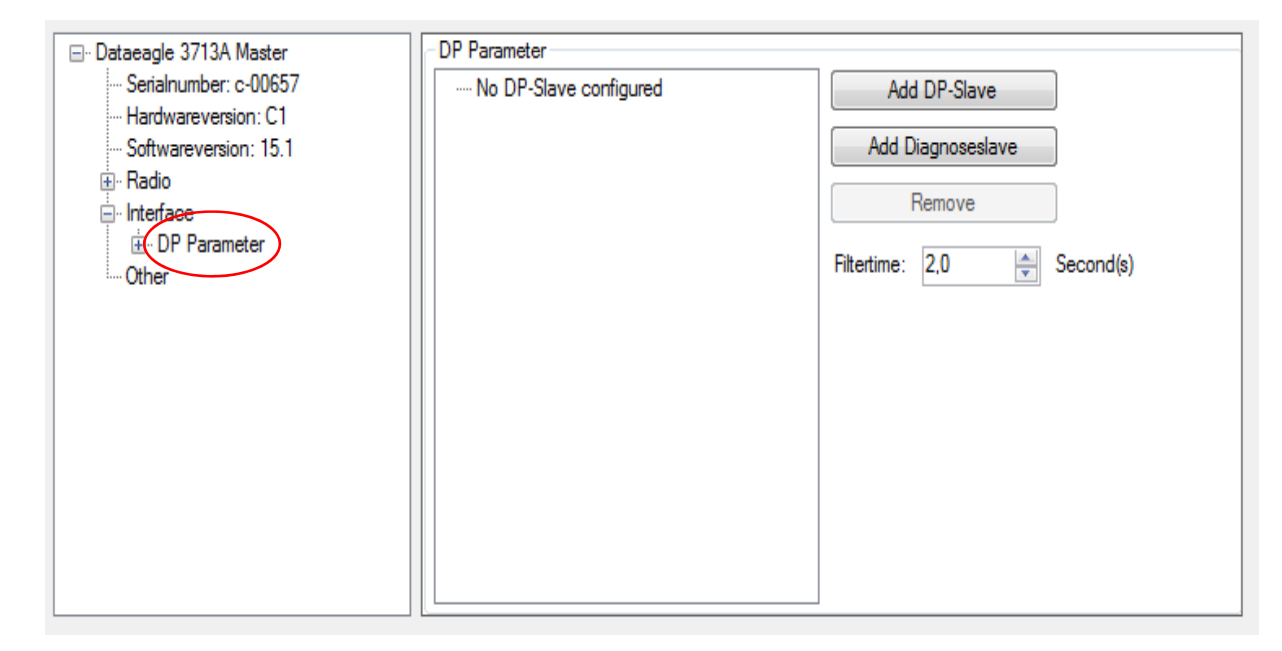

Если нет DP‐Slave устройств, настроенное устройство работает <sup>в</sup> режиме автоопределения ‐<sup>&</sup>gt; Стандарт

Если режим автоопределения не сработал, тогда настроить DP‐Slave устройство можно в ручную при помощи Wizard.

SCHILD

**SMART DATA COMMUNICATION** 

### **Серия DATAEAGLE 3000** Wizard

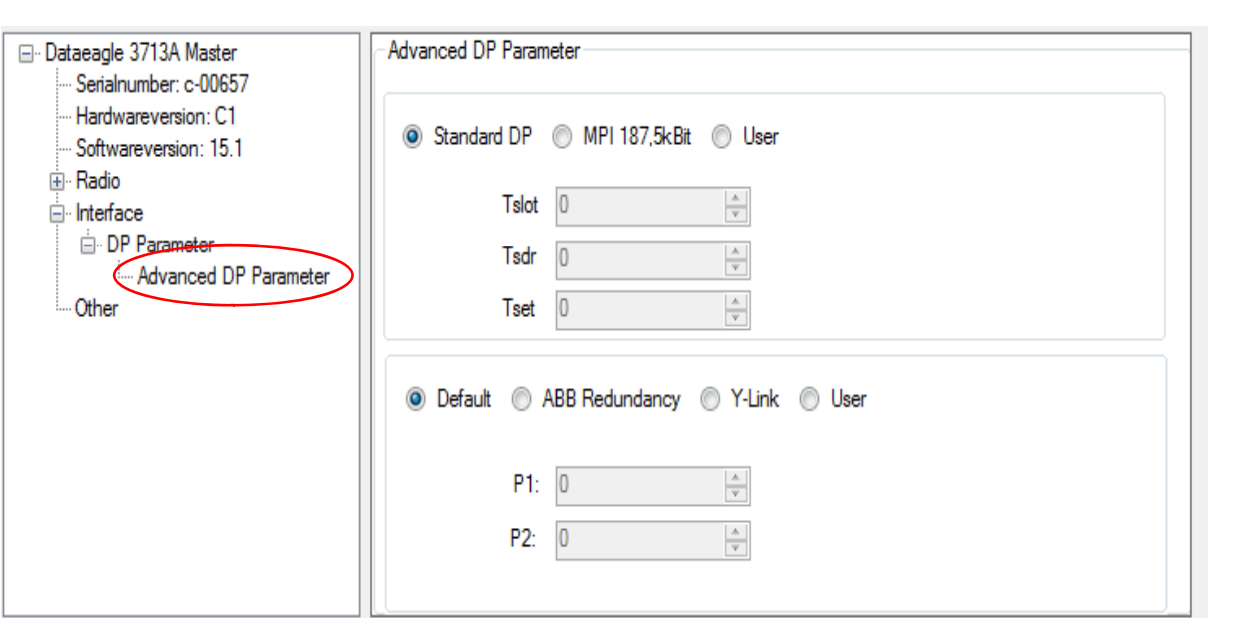

Если Profibus не настроен в режиме "Standard DP" Вам нужно будет изменить настройки: Tslot, Tsdr, Tset в соответствии с настройками в PLC.

### **Серия DATAEAGLE 3000** Диагностика

### • Для диагностики серии DATAEAGLE Зххх Вы можете использовать

- $\sqrt{\ }$  Terminal mode
- Diagnostic slave as DP-slave

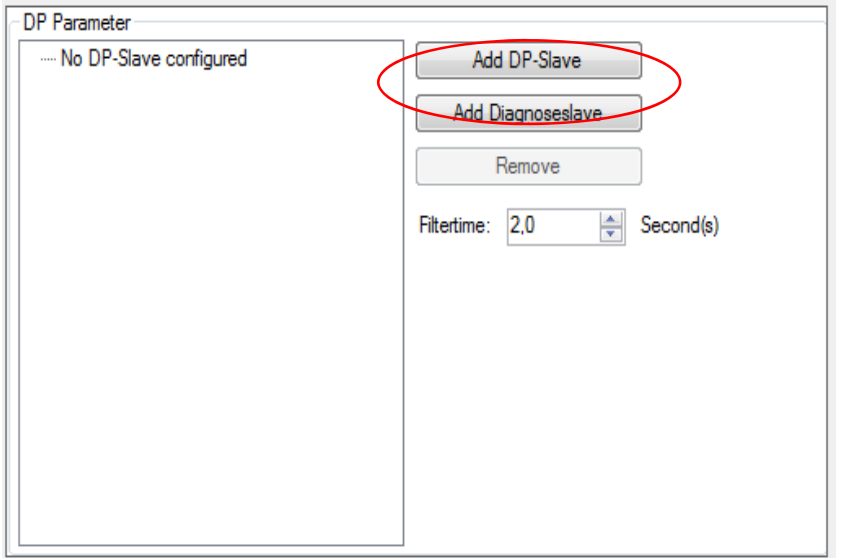

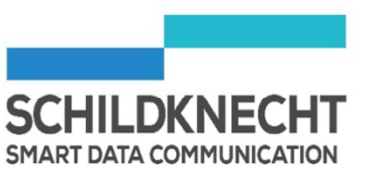

### **Серия DATAEAGLE 3000** Диагностика

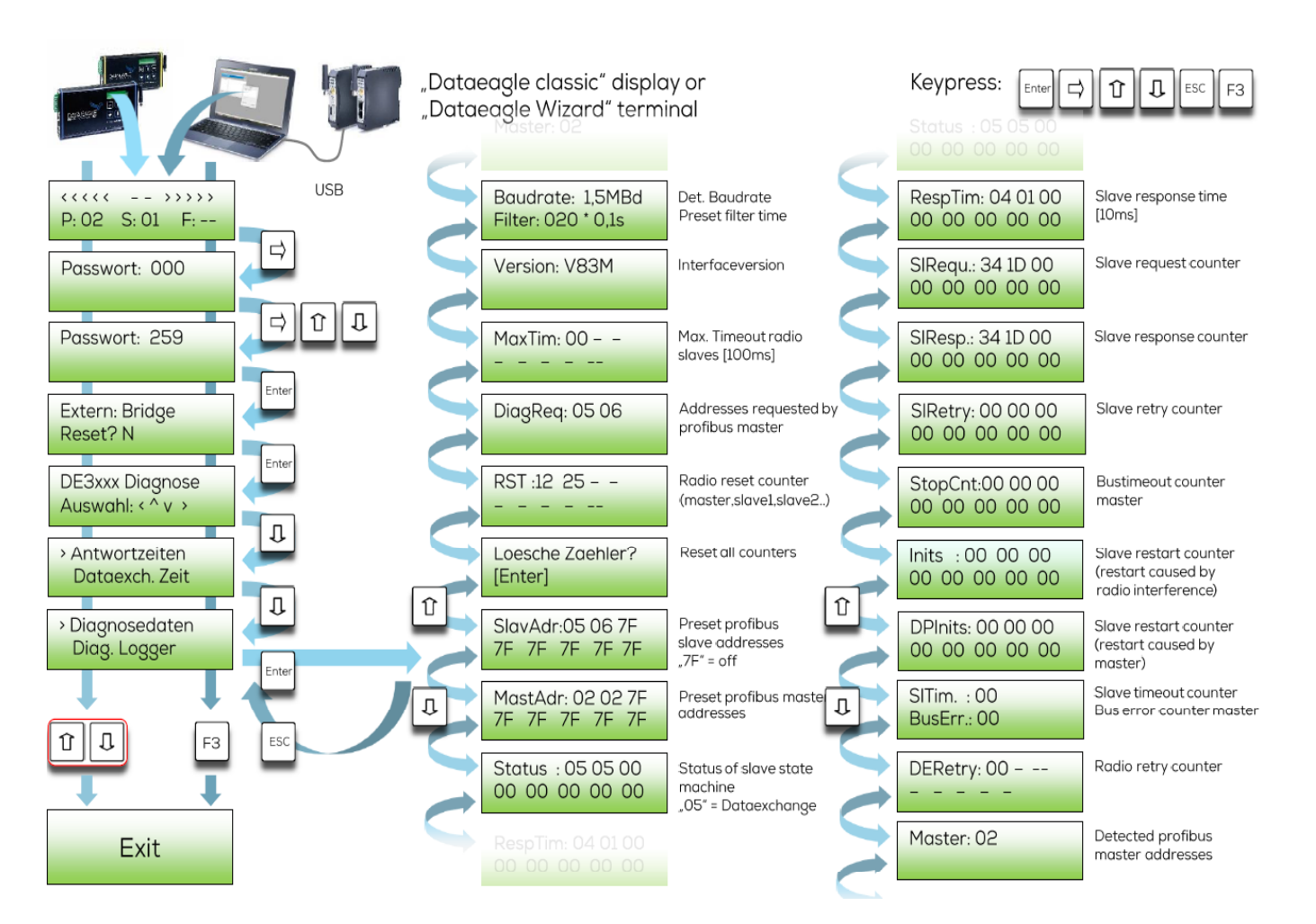

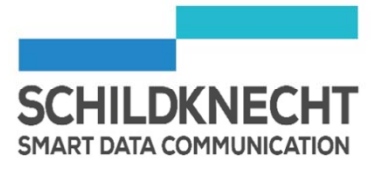

### **Серия DATAEAGLE 4000** Compact / X‐treme

### Серия DATAEAGLE 4000 предназначена для создания беспроводных сетей с Profinet

- Варианты корпуса: Compact (IP20) или X‐treme (IP65)  $\mathbf{v}$
- Дистанция: 100mм– 300м (2,4 GHz)
- Profinet и Profisafe
- Особенности: Прозрачная передача данных по радиоканалу  $\mathcal{S}_{\mathcal{C}}$ (работает как кабель) с запатентованной технологией предварительной обработки и фильтрации.

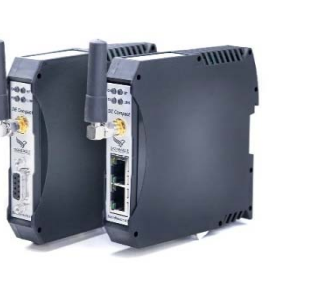

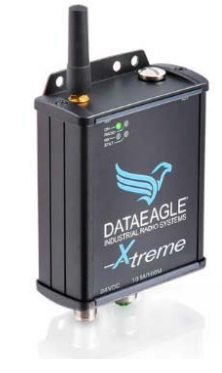

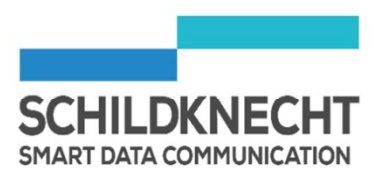

### **Серия DATAEAGLE 4000** Compact / X-treme

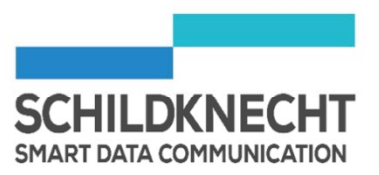

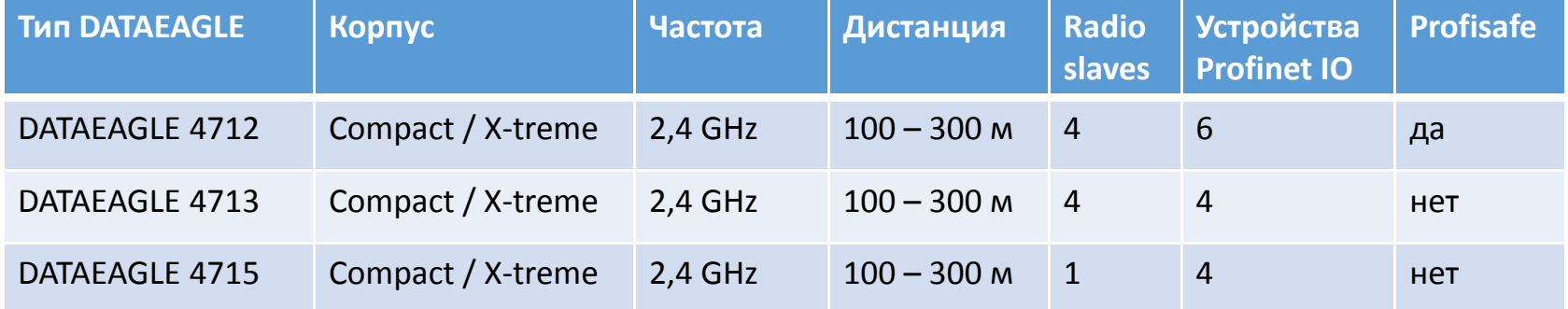

### **Серия DATAEAGLE 4000** X-treme

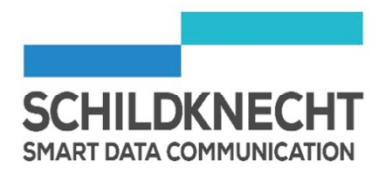

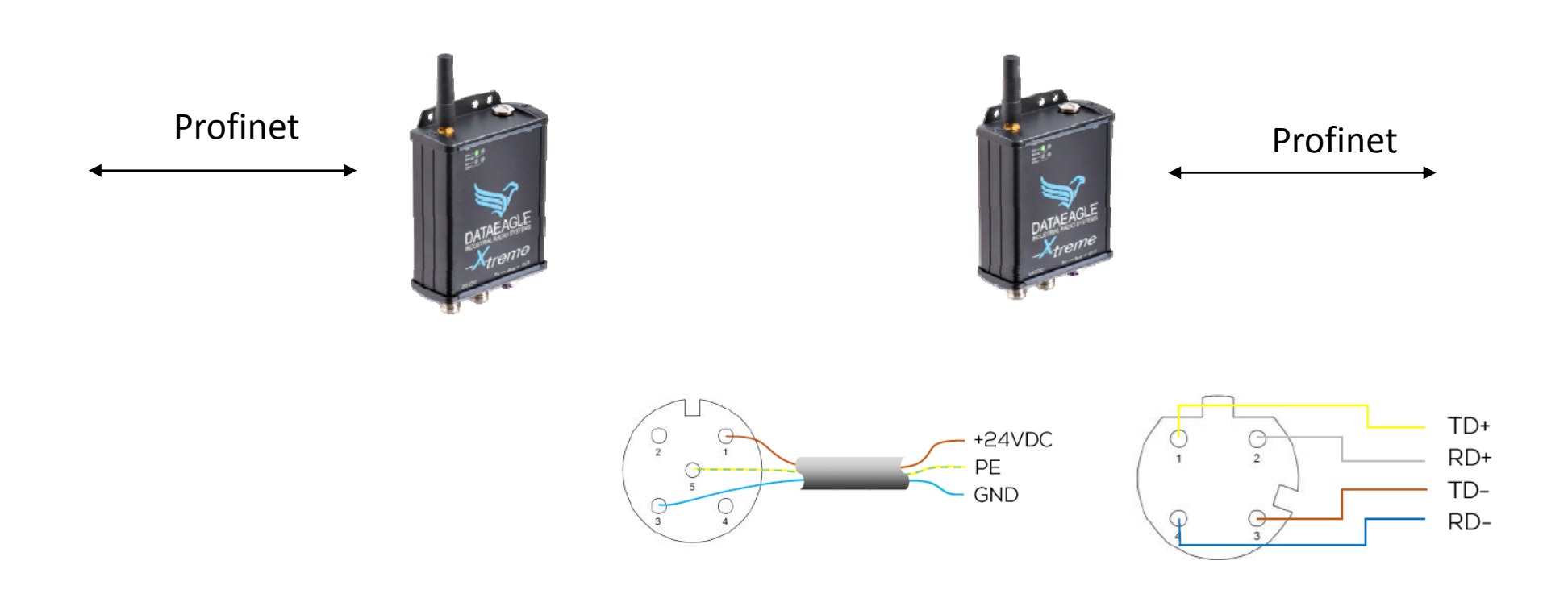

### **Серия DATAEAGLE 4000** Wizard

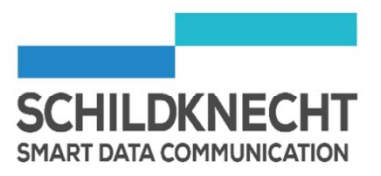

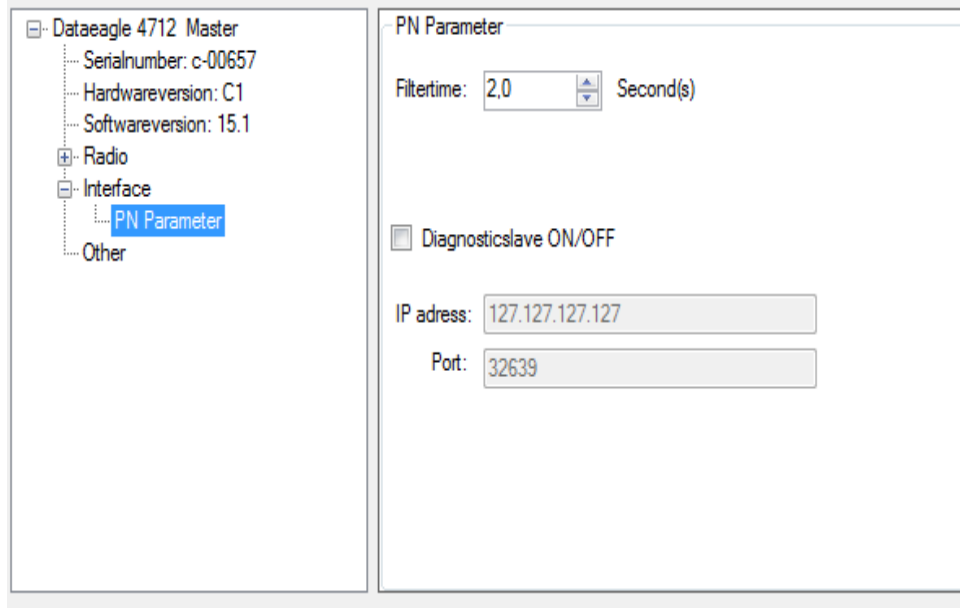

### **Серия DATAEAGLE 4000** Диагностика

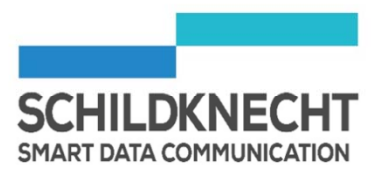

### Для диагностики Серии DATAEAGLE 4xxx Вы можете использовать:

- Terminal mode
- Diagnostic via UDP
	- DATAEAGLE Wizard
	- PLC

### **Серия DATAEAGLE 4000** Диагностика

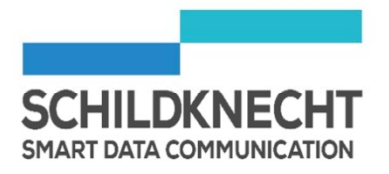

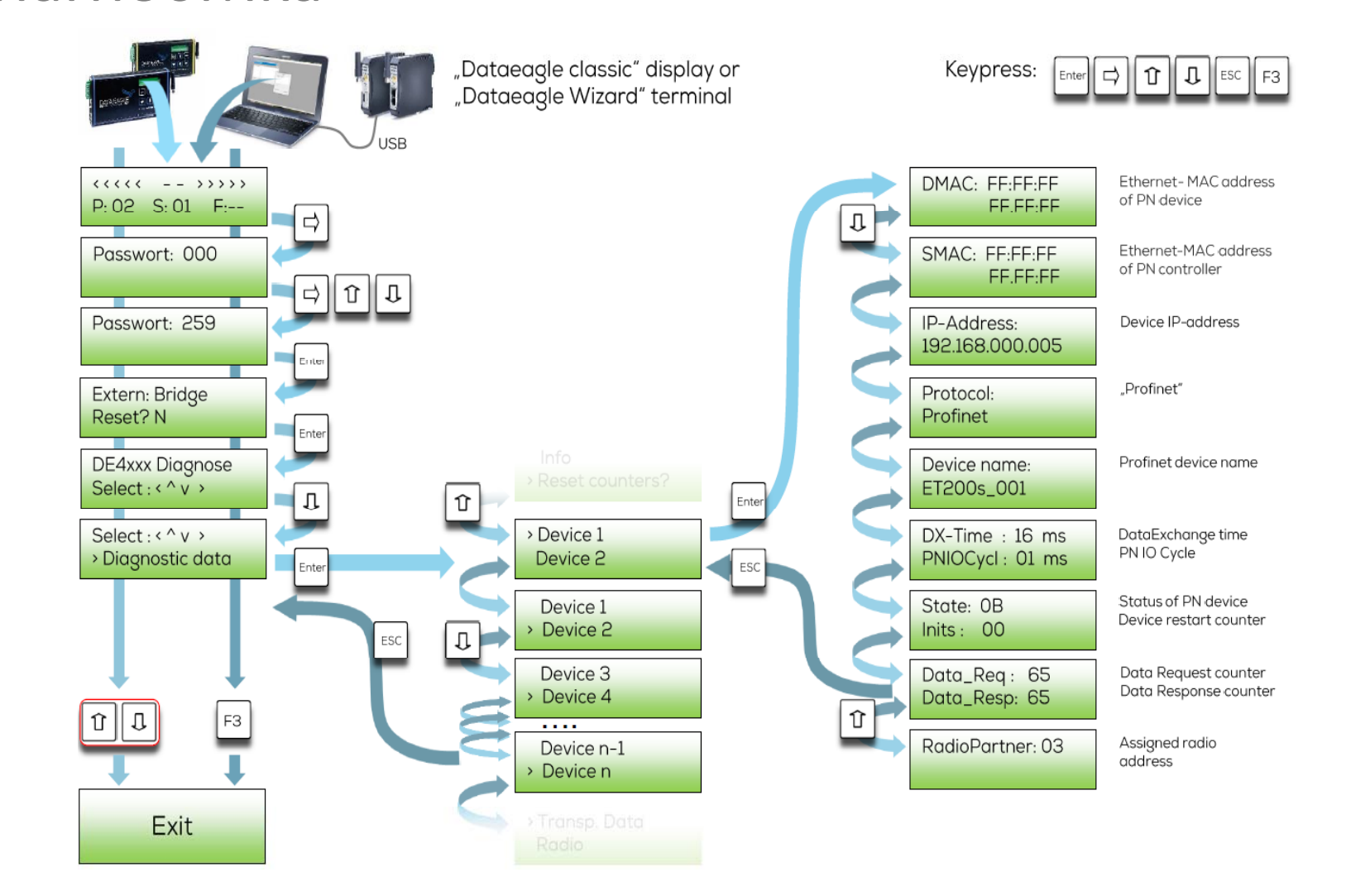

### **Серия DATAEAGLE 4000** Диагностика

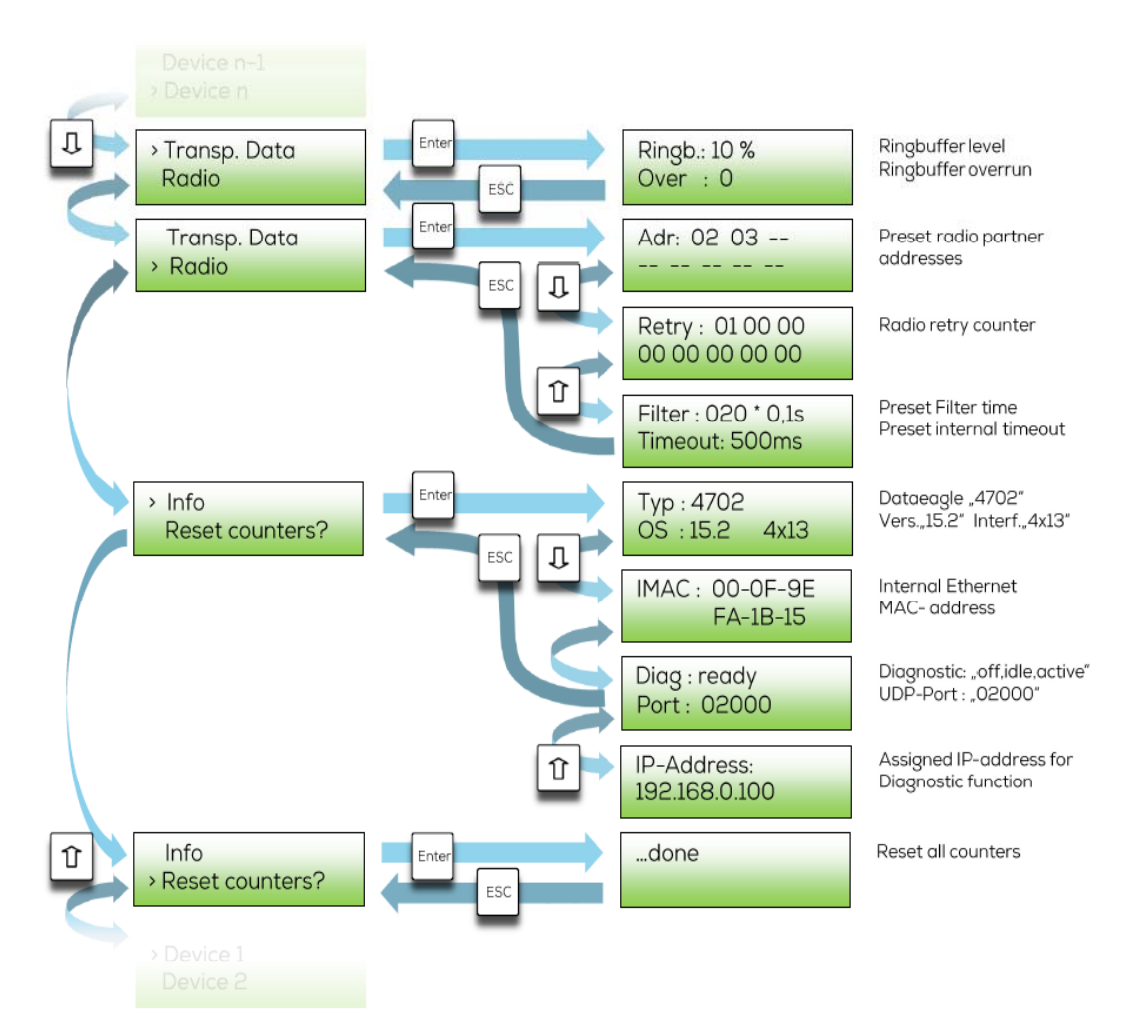

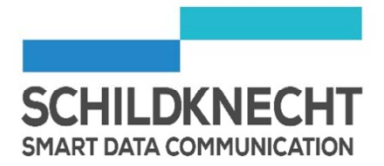

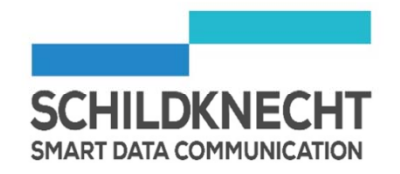

### **Серия DATAEAGLE 4000** Диагностика с помощью UDP

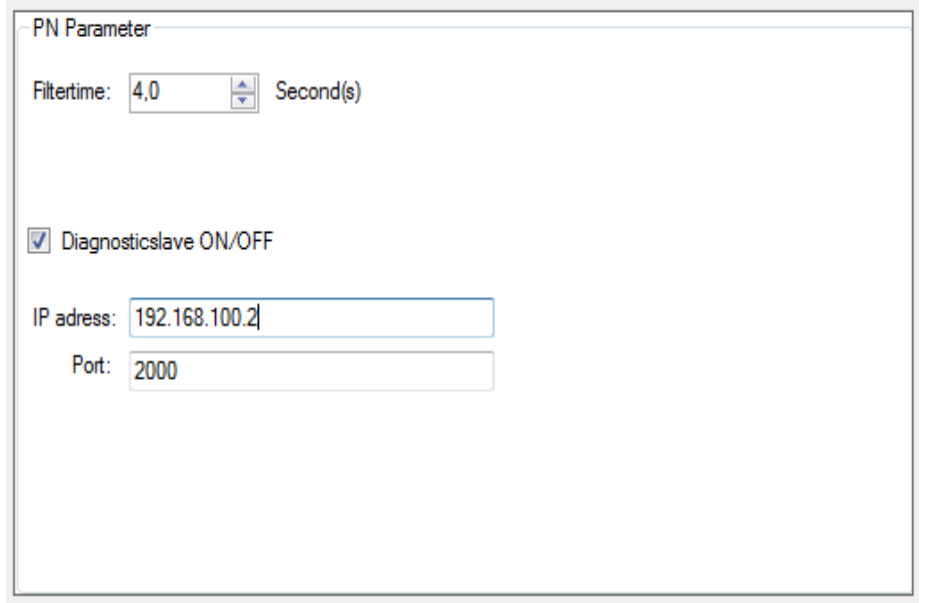

- Выполните следующее DATAEAGLE Wizard ‐<sup>&</sup>gt; Tools ‐<sup>&</sup>gt; UDP Diag. Для подключения к DATAEAGLE диагностике.
- Используйте STEP 7 / TIA для диагностики через PLC

### **Серия DATAEAGLE 6000** Compact / X‐treme

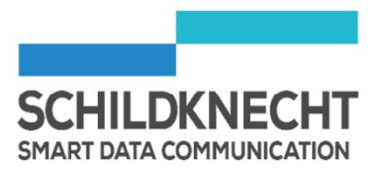

- Серия DATAEAGLE 6000 предназначена для создания беспроводных сетей с CAN
	- Варианты корпуса: Compact (IP20) или X‐ treme (IP65)
	- Дистанция: 100mм– 300<sup>м</sup> (2,4 GHz)
	- Profinet и Profisafe
	- Особенности: Прозрачная передача данных по радиоканалу (работает как кабель).
	- Опционально: CAN ID Whitelist <sup>+</sup> отправка только измененных значений.

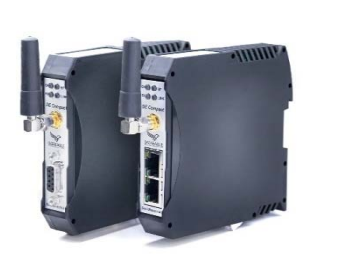

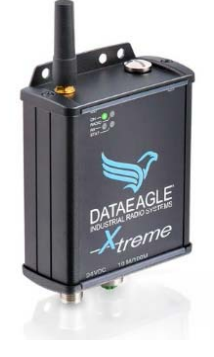

### **Серия DATAEAGLE 6000** Compact / X-treme

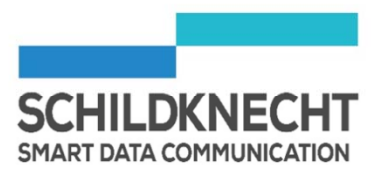

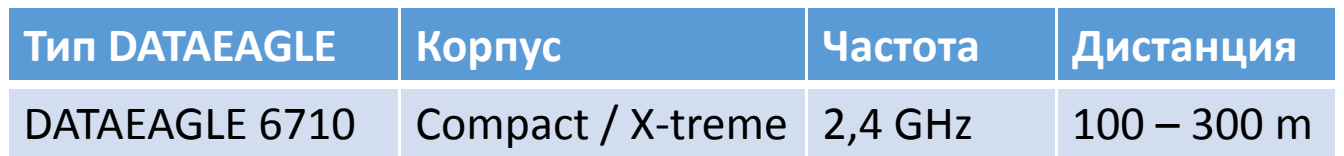

### **Серия DATAEAGLE 6000** Compact

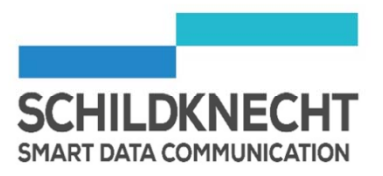

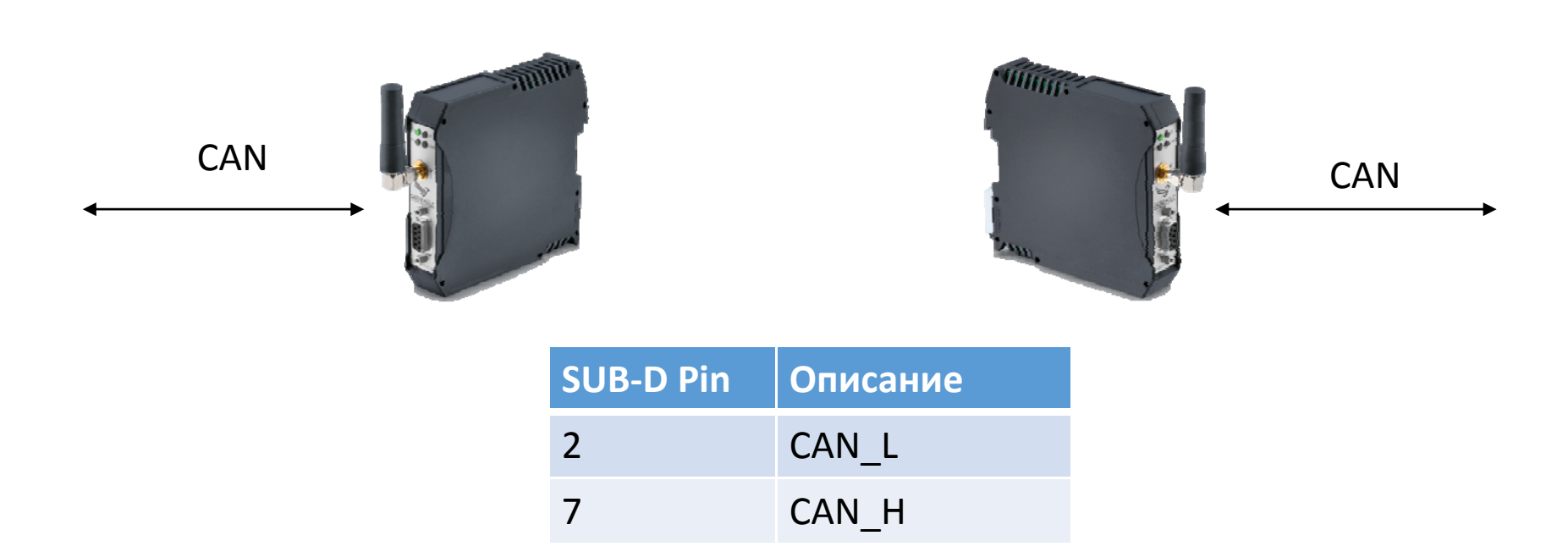

Пожалуйста, используйте резисторы для завершения шины\*

### **Серия DATAEAGLE 6000** X-treme

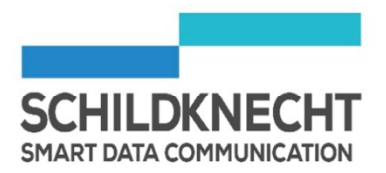

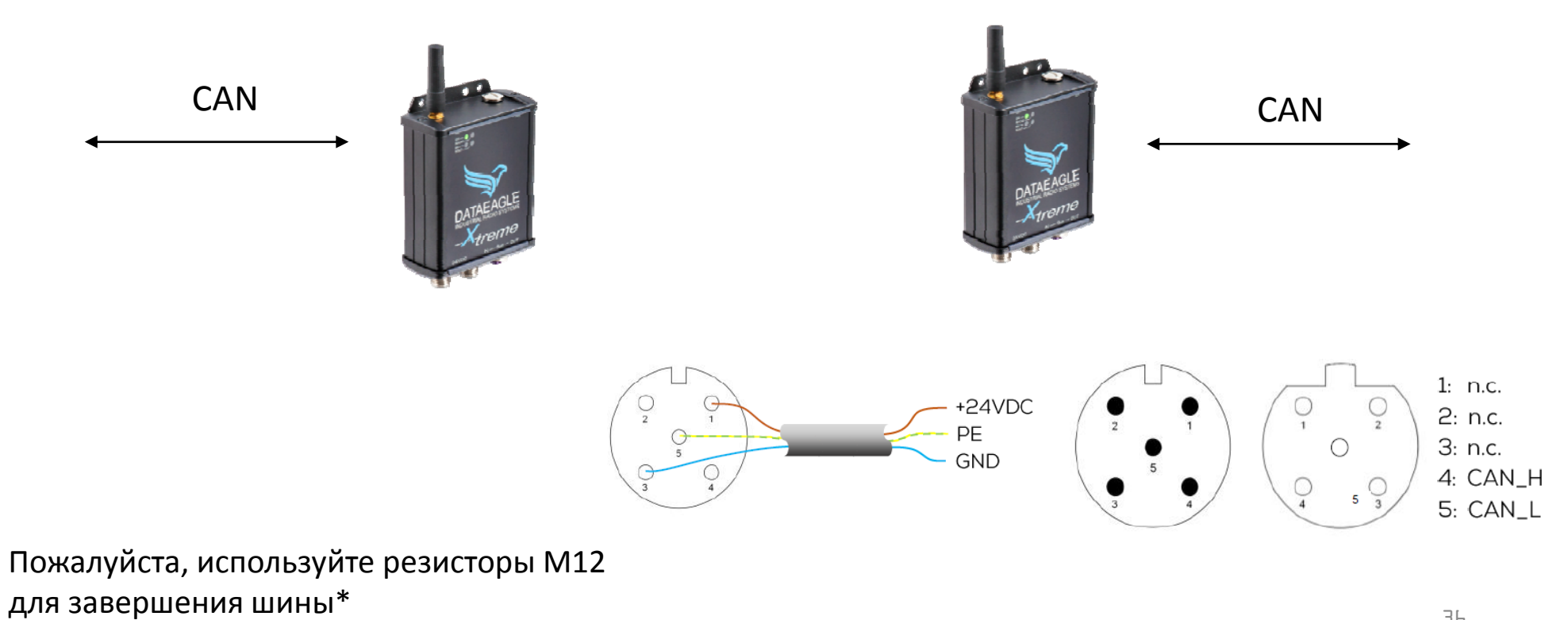

### **Серия DATAEAGLE 6000** Wizard

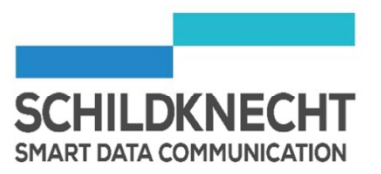

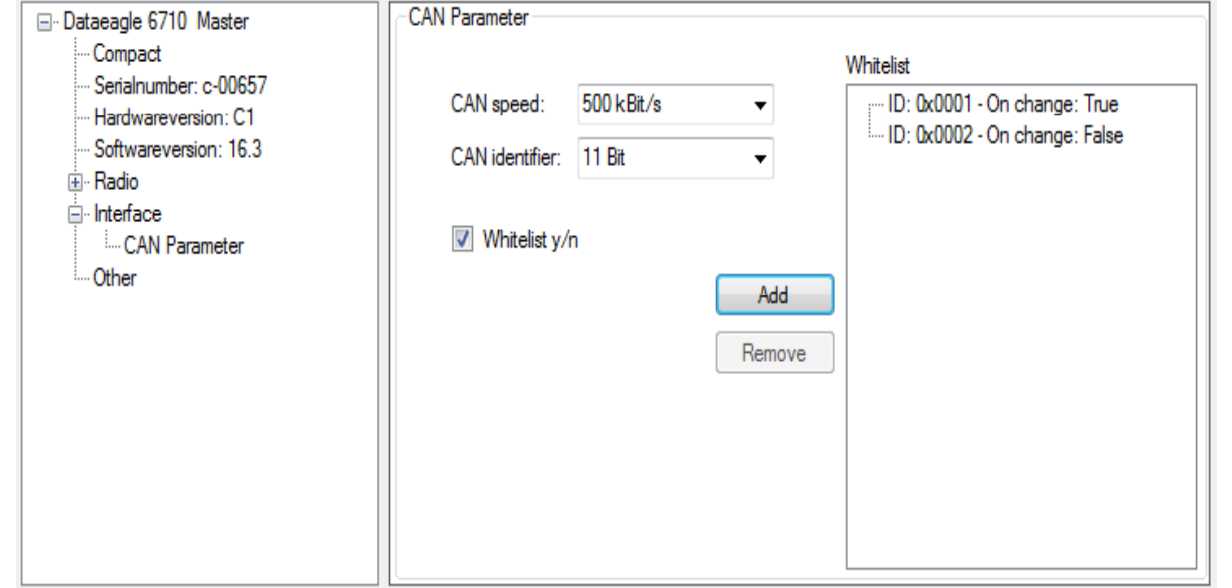

## **ІоТ и М2М Решения** Обзор

#### **DATAEAGLE 7000 Roger**

- ІоТ канал для дистанционного мониторинга
- Ethernet-основной протокол, I/O, последовательные  $\mathbf{e}_{\mathcal{R}^{\mathcal{F}}}$ интерфейсы
- Встроенная программируемая логика/ Предварительная обработка данных
- Использование SIM-Card любого оператора
- Device Cloud (Программное обеспечение/ **RAY** Лицензии)
	- Портал/ Пользовательский интерфейс
	- Управление устройствами: доступ к каналу и конфигурированию
	- Платежные услуги high
	- Управление доступом

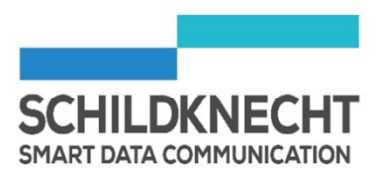

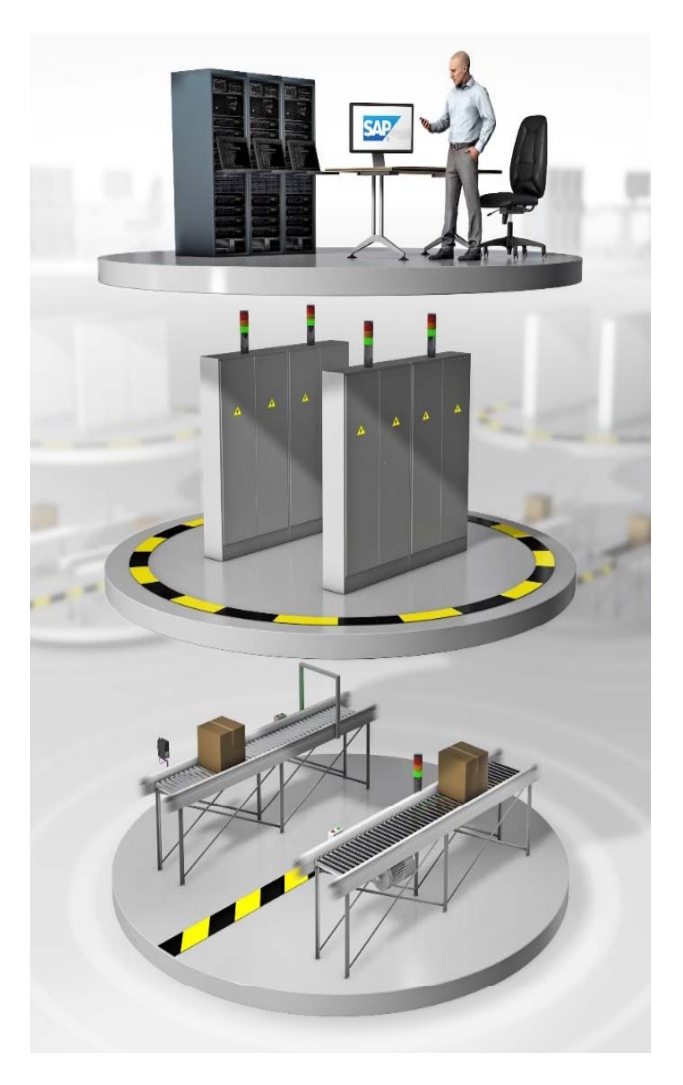

### **Решения для Датчиков** Подключение беспроводных датчиков

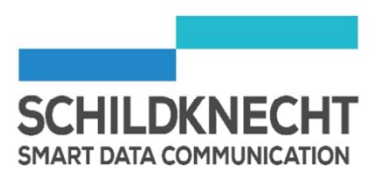

#### Sensor2plc: DATAEAGLE compact 2730 **RES**

- Подключение датчиков по беспроводной сети (ВТ 4.2) к ПЛК или Облаку **Septi**
- Интерфейсы: Ethernet шины: PROFINET, EtherCAT, Devicenet, Ethernet IP, Powerlink

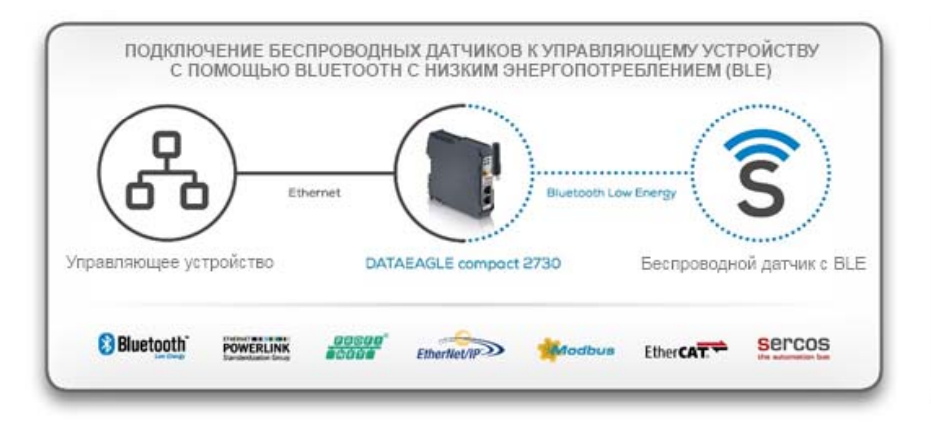

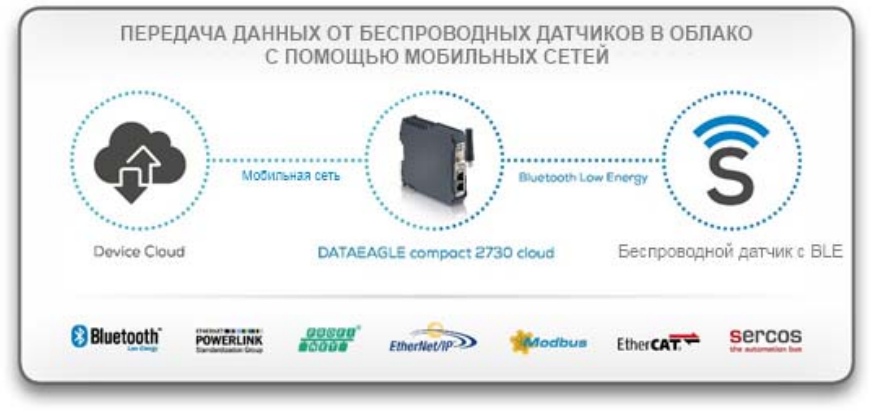

### Решение для Датчиков

**SMART DATA COMMUNICATION** 

Подключение проводных датчиков

- Сделайте датчики беспроводными: DATAEAGLE X-treme IO 2730 и **DATAEAGLE compact 2730** 
	- Подключите проводные датчики (I/O) по беспроводной сети с помощью Bluetooth Low Energy к ПЛК или Облаку
	- Объедините беспроводной сетью датчики на Производстве
	- Интерфейсы: Ethernet шины: PROFINET, EtherCAT, Devicenet, Ethernet IP, Powerlink

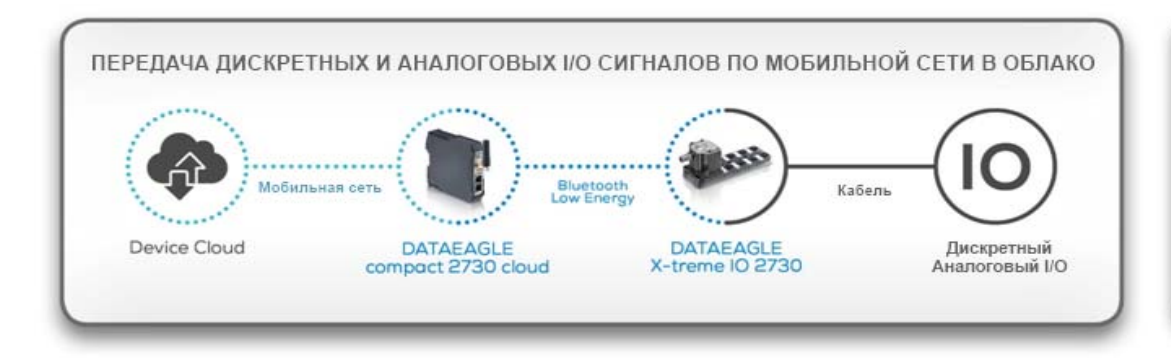

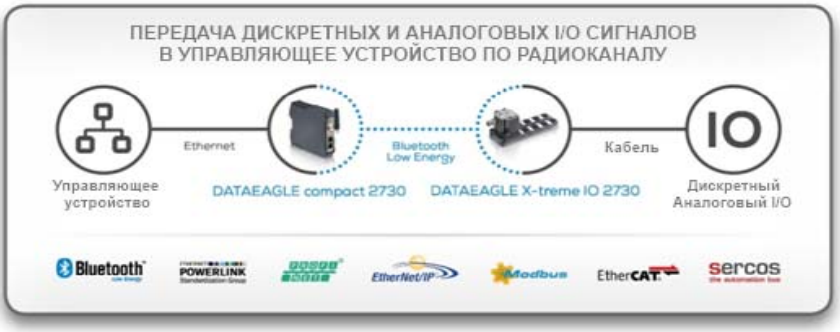

### Примеры использования IoT для Датчиков: Conductix Wampfler

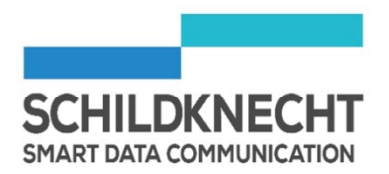

- Всемирный мониторинг аккумуляторных контейнеров в кранах E ‐RTG
- BLE Датчики подключены к DE7050 для измерения: Напряжения, Температуры, Влажности
- **Центральный блок управления** для батарей подключены к DE7050 через Modbus и PROFINET

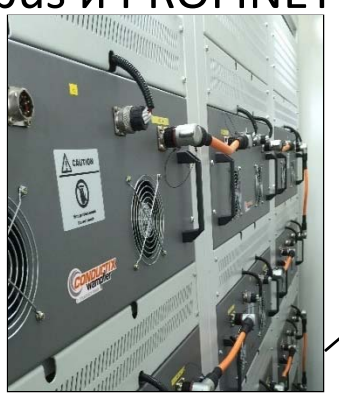

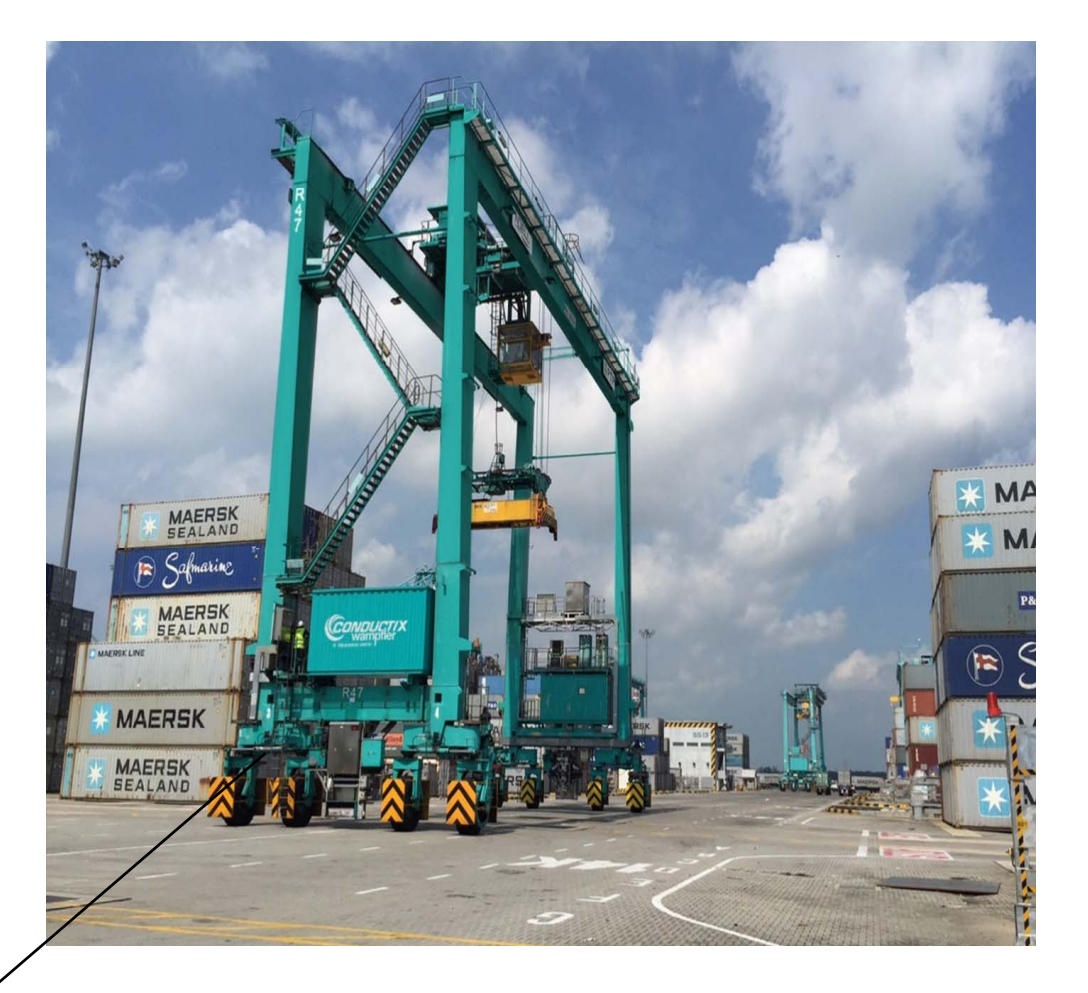

#### Примеры использования IoT для Датчиков: - Grafik / diagram Conductix Wampfler Max Cell Voltage<br>DATAEAGLE 7011 - Ma

Device Cloud: Визуализация параметров удаленно на Портале

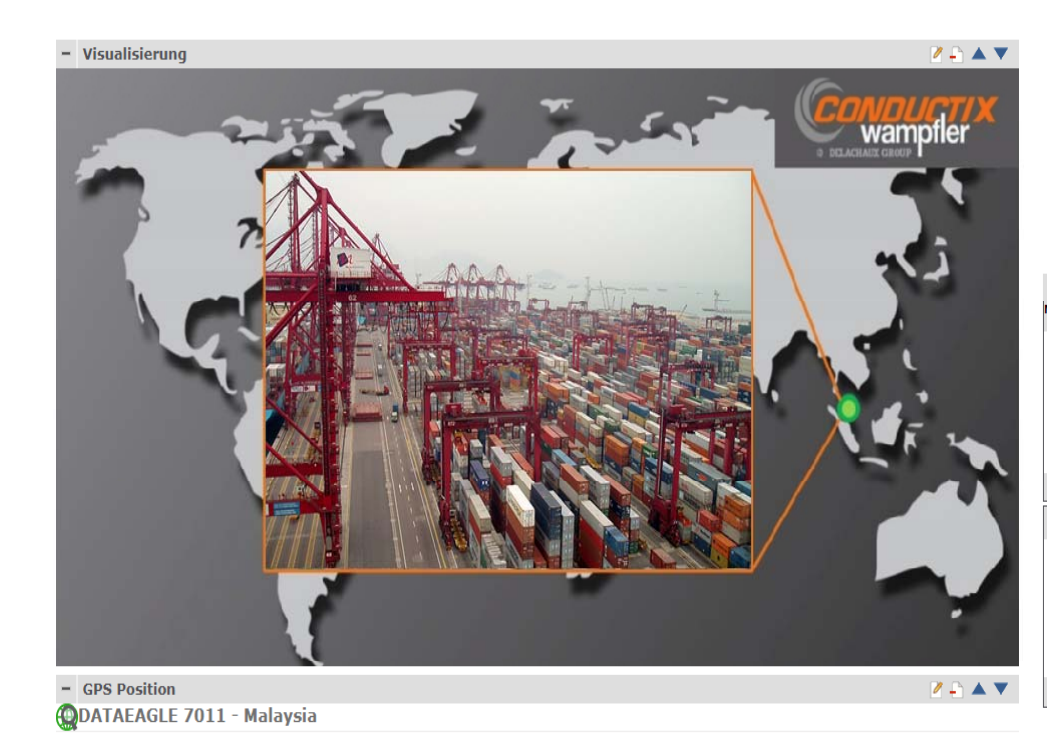

Start: 15.11.2017 00:00 4 3 3 3 3 4 5 Heute Wind Speed<br>DATAEAGLE 7011 - Mal Packing Voltage<br>DATAEAGLE 7011 -**ATAFAGLE 7011** avg max avg max avg max avg avg max 3.67 3.94 4.02 525 **EGG** 676  $\mathbf{0}$ 22,0  $24,0$  $26,0$  km/t  $\sqrt{2}$ - Min Cell Voltage min avg max  $3,60$   $3,92$   $3,98$  $4.10V$ min avg m 4,10V Min Cell Voltage (V) 3.60 3.92  $600V$ Max Cell Voltage [V] 3,67 3,94 4,02 Packing Voltage [V] 525 566 5 DIU 1 Connect [] 140.0km/h Wind Speed [km/h] 22,0 24,0 26,0 3,60V<br>3,60V 500V 0.0km/h  $\frac{1}{15}$   $\frac{1}{15}$   $\frac{00:00}{15:11:17}$  $12-00$  $15:00$  $18:00$  $21:00$  $03:00$  $06:00$  $09-00$ Server Zeit UTC+1.00 - Letzte Messwerte / last measurements **7541** Min Cell Voltage Messstelle Status **Power Grid Packing Voltage** Max Cell Voltage **Battery Current** DATAEAGLE 7011 - Malaysia  $\sqrt{547464G}$   $\sqrt{7011}$   $\sqrt{548}$  $\left| \right|$  DATAEAGLE 7011 - Malaysia  $\left| \right|$  DATAEAGLE 7011 - Malaysia DATAFAGLE 7011 - Malayeia DATAFAGLE 7011 - Malays 3.89  $3.9$  $0.00$ 15.11.2017 14:42:17 15.11.2017 14:42:00 15.11.2017 14:42:00 15.11.2017 14:42:00 15.11.2017 14:42:00 15.11.2017 14:42:00 SER UTC+1,00 **SER UTC+1,00** SER UTC+1,00 SER UTC+1,00 SER UTC+1,00 **SER UTC+1,00 Distance Wind Speed DIU 1 Connect DIU 2 Connect Autosteering Act ALM Running** DATAEAGLE 7011 - Malaysia DATAEAGLE 7011 - Malaysia | DATAEAGLE 7011 - Malaysia | DATAEAGLE 7011 - Malaysia DATAEAGLE 7011 - Malaysia DATAFAGLE 7011 - Malaysi  $km/h$  $800($  $100.0$  $0<sub>0</sub>$  $23.0$ 15.11.2017 14:42:00 15.11.2017 14:42:00 15.11.2017 14:42:00 15.11.2017 14:42:00 15.11.2017 14:42:00 15.11.2017 14:42:00 **SER UTC+1.0 SER UTC+1.0 SER UTC+1.00 SER UTC+1,00 SER UTC+1.00 SER UTC+1,00** 

**SCHILDKNECHT SMART DATA COMMUNICATION** 

### DATAEAGLE аксессуары Антенны, кабели и т.д.

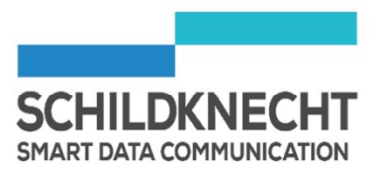

### Для всех типов и серий DATAEAGLE доступно много аксессуаров:

- Антенны <sup>+</sup> комплекты для крепления и монтажа
- Антенные кабели
- Интерфейсные кабели
- M12 кабели, резисторы

Сучков Сергей Менеджер по продажам ООО «Современные технологии НС» М бо .тел.: +7 967 760 06 67 e‐mail: ss@creativetechnologyns.ru web: www.creativetechnologyns.ru